# Oracle® Communications Billing and Revenue Management **Glossary**

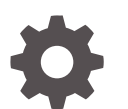

Release 12.0 E51013-02 May 2021

ORACLE

Oracle Communications Billing and Revenue Management Glossary, Release 12.0

E51013-02

Copyright © 2017, 2021, Oracle and/or its affiliates.

This software and related documentation are provided under a license agreement containing restrictions on use and disclosure and are protected by intellectual property laws. Except as expressly permitted in your license agreement or allowed by law, you may not use, copy, reproduce, translate, broadcast, modify, license, transmit, distribute, exhibit, perform, publish, or display any part, in any form, or by any means. Reverse engineering, disassembly, or decompilation of this software, unless required by law for interoperability, is prohibited.

The information contained herein is subject to change without notice and is not warranted to be error-free. If you find any errors, please report them to us in writing.

If this is software or related documentation that is delivered to the U.S. Government or anyone licensing it on behalf of the U.S. Government, then the following notice is applicable:

U.S. GOVERNMENT END USERS: Oracle programs (including any operating system, integrated software, any programs embedded, installed or activated on delivered hardware, and modifications of such programs) and Oracle computer documentation or other Oracle data delivered to or accessed by U.S. Government end users are "commercial computer software" or "commercial computer software documentation" pursuant to the applicable Federal Acquisition Regulation and agency-specific supplemental regulations. As such, the use, reproduction, duplication, release, display, disclosure, modification, preparation of derivative works, and/or adaptation of i) Oracle programs (including any operating system, integrated software, any programs embedded, installed or activated on delivered hardware, and modifications of such programs), ii) Oracle computer documentation and/or iii) other Oracle data, is subject to the rights and limitations specified in the license contained in the applicable contract. The terms governing the U.S. Government's use of Oracle cloud services are defined by the applicable contract for such services. No other rights are granted to the U.S. Government.

This software or hardware is developed for general use in a variety of information management applications. It is not developed or intended for use in any inherently dangerous applications, including applications that may create a risk of personal injury. If you use this software or hardware in dangerous applications, then you shall be responsible to take all appropriate fail-safe, backup, redundancy, and other measures to ensure its safe use. Oracle Corporation and its affiliates disclaim any liability for any damages caused by use of this software or hardware in dangerous applications.

Oracle and Java are registered trademarks of Oracle and/or its affiliates. Other names may be trademarks of their respective owners.

Intel and Intel Inside are trademarks or registered trademarks of Intel Corporation. All SPARC trademarks are used under license and are trademarks or registered trademarks of SPARC International, Inc. AMD, Epyc, and the AMD logo are trademarks or registered trademarks of Advanced Micro Devices. UNIX is a registered trademark of The Open Group.

This software or hardware and documentation may provide access to or information about content, products, and services from third parties. Oracle Corporation and its affiliates are not responsible for and expressly disclaim all warranties of any kind with respect to third-party content, products, and services unless otherwise set forth in an applicable agreement between you and Oracle. Oracle Corporation and its affiliates will not be responsible for any loss, costs, or damages incurred due to your access to or use of third-party content, products, or services, except as set forth in an applicable agreement between you and Oracle.

## **Contents**

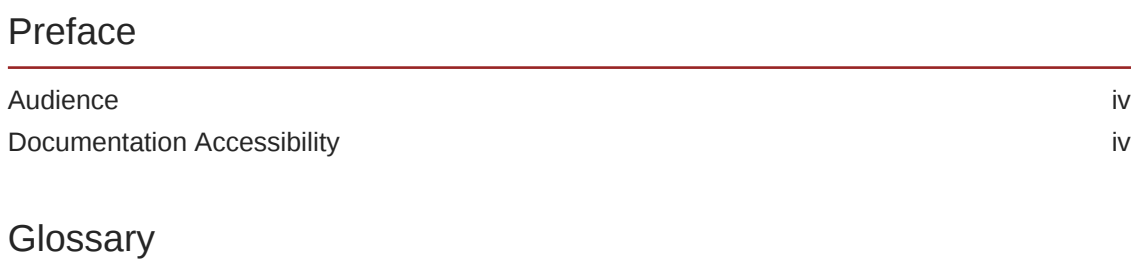

ORACLE<sup>®</sup>

## <span id="page-3-0"></span>Preface

This guide contains the glossary for Oracle Communications Billing and Revenue Management (BRM).

## Audience

This guide is intended for all BRM users.

## Documentation Accessibility

For information about Oracle's commitment to accessibility, visit the Oracle Accessibility Program website at [http://www.oracle.com/pls/topic/lookup?](http://www.oracle.com/pls/topic/lookup?ctx=acc&id=docacc) [ctx=acc&id=docacc](http://www.oracle.com/pls/topic/lookup?ctx=acc&id=docacc).

## **Access to Oracle Support**

Oracle customers that have purchased support have access to electronic support through My Oracle Support. For information, visit [http://www.oracle.com/pls/topic/](http://www.oracle.com/pls/topic/lookup?ctx=acc&id=info) [lookup?ctx=acc&id=info](http://www.oracle.com/pls/topic/lookup?ctx=acc&id=info) or visit<http://www.oracle.com/pls/topic/lookup?ctx=acc&id=trs> if you are hearing impaired.

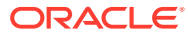

## <span id="page-4-0"></span>**Glossary**

#### **A number**

The originating telephone number.

## **AAC**

See [automatic account creation](#page-10-0).

#### **access code**

See [security code](#page-61-0).

#### **access group**

Also called access control list [\(ACL\)](#page-7-0). A group that enables one or more users to perform customer management tasks on a particular [account hierarchy](#page-5-0).

An access group can contain only one [account hierarchy.](#page-5-0) Users who do not belong to a given access group cannot manage customer accounts and other data associated with that access group's account hierarchy.

## **access privileges**

A [permission](#page-51-0) that enables a user to access an account and other data in an [account](#page-5-0) [hierarchy](#page-5-0). You set up access privileges by creating an access group in the Access Privileges application.

#### **Access Privileges**

The application you use to assign a customer service representative [\(CSR](#page-24-0)) or other personnel [permission](#page-51-0) to work with an account or [account group](#page-5-0).

#### **account**

A record of a customer's information, including name and address, [billing day of](#page-15-0) [month,](#page-15-0) and [payment method](#page-49-0).

Account information is stored in the [BRM database](#page-15-0) in an **/account** [object.](#page-45-0)

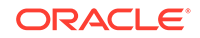

## <span id="page-5-0"></span>**account balance**

See [balance.](#page-11-0)

#### **account currency**

The currency used by a customer. Each [balance impact](#page-12-0) is recorded in the customer's account currency, and the customer pays a [bill](#page-13-0) by using their account currency. The account currency can be different from the [system currency.](#page-69-0)

#### **account group**

An [account](#page-4-0) collection linked for organizational purposes, reporting, sharing, or topping up. There are several types of account groups:

- **Hierarchies** contain a [parent account](#page-48-0) and any number of a [child account](#page-19-0)and other account hierarchies. Although an account hierarchy is a **/group/billing** [object](#page-45-0), [billing](#page-14-0) is not based on account hierarchies; it is based on bill unit hierarchies. Account hierarchies are created for the following reasons:
	- Solely to display relationships between one [account](#page-4-0) and another. In such cases, if the child account has a [charge](#page-18-0), the [parent account](#page-48-0) pays *none* of it.
	- To provide a mechanism that custom reports can use to identify a related [account](#page-4-0) and analyze the relationships.
	- To provide the organizational structure for rolling charges of child accounts up to the [parent account](#page-48-0) during [billing.](#page-14-0)

See also [bill unit hierarchy.](#page-14-0)

- **Charge and discount sharing groups** consist of a [sharing group owner account](#page-64-0) and one [member account](#page-42-0) or more. Sharing groups are created so that an owner can share a [charge](#page-18-0) and [discount](#page-29-0) with participating member accounts.
- **Sponsored top-up groups** contain one [sponsored top-up group](#page-66-0) owner account and one [member account](#page-42-0) or more. They are created so that the owner account can top up each member's account [account balance.](#page-4-0)

**account hierarchy**

See account group.

## **account number**

A unique number that identifies a customer's [account](#page-4-0) in the database. The default account number format begins with the [database number](#page-27-0) and is followed by one or more digits, for example, 0.0.0.1-9310.

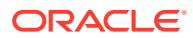

#### <span id="page-6-0"></span>**account password**

A customer password that is not used for accessing a [service](#page-62-0) (for example, a password to a Web page).

#### **account status**

An [account](#page-4-0) attribute that determines the level of [activity](#page-7-0) that a customer can perform. There are three types of [status](#page-66-0):

- **Active**: The customer can perform normal account and [service](#page-62-0) activity.
- **Inactive**: The customer is restricted from using any service, usually because the customer exceeded a [credit limit](#page-24-0) or did not pay a [bill](#page-13-0). Depending on how your system is configured, the customer might be able to use Web account-access pages. [inactive status](#page-39-0) implies that the customer will use the account again.
- **Closed**: The customer has no access to services and typically, cannot use Webaccess pages. A [closed status](#page-20-0) implies that the customer will not use the account again.

See also [service status.](#page-63-0)

#### **accounting**

A process that gathers information about a customer [session](#page-63-0), such as the duration of a session, the time of day the session occurred, and the amount of data sent or received during the session. ECE uses accounting data to determine how much to charge customers for the [service](#page-62-0) they use.

#### **accounting cycle**

A one-month period during which each [event](#page-34-0) is recorded and the [charge](#page-18-0) is calculated but not billed. Charges are recorded in the customer's balance and in each [bill unit.](#page-14-0) See also [billing cycle.](#page-15-0)

#### **accounting type**

The way customers are billed and how payments are applied to a [bill](#page-13-0). BRM supports two accounting types:

With [open item accounting,](#page-46-0) a customer is [bill](#page-13-0)ed only for charges from each bill [item](#page-13-0) in the current bill. If a customer does not pay a bill, the next bill does not include charges for the bill that the customer did not pay.

By default, if a customer [account](#page-4-0) with open item accounting has an underpayment, the payment must be allocated manually.

• With [balance forward accounting](#page-11-0), a customer's bill includes all the charges that a customer owes, including those from a previous [billing cycle](#page-15-0). If a customer does not pay a bill, the next bill includes charges from the previous bill.

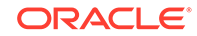

<span id="page-7-0"></span>By default, if a customer [account](#page-4-0) with balance forward [accounting](#page-6-0) has an underpayment, the payment is automatically allocated to the oldest bill.

#### **account default balance group**

The [balance group](#page-12-0) that is automatically created for an [account](#page-4-0). This balance group tracks balances for each [service](#page-62-0) owned by the account. You can add one [service](#page-62-0) [balance group](#page-62-0) or more to track balances for particular services.

#### **accounts receivable (A/R)**

A current asset representing money owed to a company for a [service](#page-62-0) performed or merchandise sold. Also, an accounting system that tracks this information.

## **ACL**

Access Control List. See [access group](#page-4-0).

#### **action owner**

A classification for a person or group in your company assigned to one [suspended](#page-68-0) [payment](#page-68-0) or more. Action owners are specified though an action owner code and assigned through [Billing Care.](#page-15-0)

#### **action owner code**

An identification number that indicates the action owner responsible for correcting a [suspended payment](#page-68-0). When payment analysts review suspended payments, they can select an action owner code for each suspended payment.

#### **active status**

The normal [status](#page-66-0) for an [account](#page-4-0) or [service](#page-62-0). The customer can perform normal account and service activity.

See also [inactive status](#page-39-0) and [closed status.](#page-20-0)

#### **activity**

An [event](#page-34-0) that occurs at a single point of time, such as an address or password change. An activity event has no duration.

## **add-on bundle**

A [bundle](#page-16-0) that can be purchased only by a customer who already has an [account](#page-4-0).

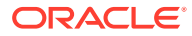

## <span id="page-8-0"></span>**add-on package**

A [package](#page-47-0) that can be purchased only by a customer who already has an [account](#page-4-0).

#### **adjustment**

A [transaction](#page-71-0) that credits or debits a [bill item](#page-13-0) by changing the amount due for a [bill](#page-13-0) or by changing the noncurrency balances.

#### **adjustment event**

When [rerating,](#page-59-0) if the original [event](#page-34-0) being rerated has already been billed, the GL has already been posted, or both, an adjustment event gets recorded. This adjustment event generates a balance in the next [bill](#page-13-0) for the difference in the amount.

#### **administrative event**

An [event](#page-34-0) generated by changes to the information of an [account](#page-4-0), such as a password or name change.

#### **advice of charge (AoC)**

A [supplementary service](#page-68-0) that informs customers about the cost of a requested [service](#page-62-0) in monetary or nonmonetary format.

## **advice of promotion (AoP)**

An online charging function by which you can inform customers of a possible promotion if they request a [service](#page-62-0) at a future time; for example, when a call would charge less in an off-peak [time period.](#page-70-0)

#### **aged money**

[accounts receivable \(A/R\)](#page-7-0) that has not been paid. It is usually grouped in a [time](#page-70-0) [period,](#page-70-0) for example, 30-day, 60-day, or 90-day. At some point your company might conclude that they are never going to get paid and decide to write off  $A/R$ , that is, remove it from the books as an asset.

## **aggregation counter**

A noncurrency [account balance](#page-4-0) used by discounting to track subscribers' total usage [charge](#page-18-0) or units used (such as minutes or bytes) for the cycle. Aggregation counters are incremented when subscribers use a [service.](#page-62-0) A [discount](#page-29-0) (typically a [billing-time](#page-15-0) [discount](#page-15-0)) is then applied based on the aggregated balance.

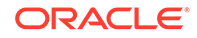

### <span id="page-9-0"></span>**aging bucket**

Time-based category into which overdue balances are divided for reporting in [Collections Manager](#page-22-0). For example, overdue balances can be divided into 30-, 60-, and 90-day aging buckets.

## **allocate**

To distribute the amount of a payment or [adjustment](#page-8-0) between each [bill](#page-13-0) in the customer's [account](#page-4-0) and reduce the amount the customer owes. You can use [Billing](#page-15-0) [Care](#page-15-0) to allocate payments and adjustments.

#### **answer\_b**

A program that simulates the [Paymentech](#page-50-0) credit card processing [service](#page-62-0). When setting up credit card payments, use **answer\_b** for testing batch processing.

#### **answer\_s**

A program that simulates the [Paymentech](#page-50-0) credit card processing [service](#page-62-0). When setting up credit card payments, use **answer\_s** for testing online processing.

#### **APN selector**

A [selector](#page-61-0) containing rules that map access point names (APNs) to zone impact categories based on [event attribute](#page-34-0) values. APN selectors are used to determine the appropriate [impact category](#page-39-0) for GPRS calls. APN selectors were called *APN groups* in previous BRM releases.

## **A/R**

See [accounts receivable \(A/R\)](#page-7-0).

## **A/R action**

An [adjustment,](#page-8-0) [dispute,](#page-31-0) [refund,](#page-58-0) [settlement](#page-64-0), or [write-off.](#page-75-0) The [balance impact](#page-12-0) of an A/R action is stored in an A/R item .

See also [item](#page-40-0) and [item charge](#page-41-0).

#### **A/R item**

An [object](#page-45-0) in the [BRM database](#page-15-0) that stores the [balance impact](#page-12-0) of an A/R action such as a payment, [adjustment,](#page-8-0) [dispute](#page-31-0), [settlement](#page-64-0), [refund,](#page-58-0) [payment reversal](#page-49-0), or [write-off.](#page-75-0) See also [bill item.](#page-13-0)

#### **audit objects**

Data stored in the [BRM database](#page-15-0) that includes historical data needed for charging. For example, an audit [object](#page-45-0) tracks the [charge offer](#page-18-0) that a customer owns. During offline

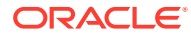

<span id="page-10-0"></span>charging, ECE can find historical data about the customer that matches the time of the [event](#page-34-0) being rated.

### **authentication**

Verification of a customer's identity, which typically is accomplished by checking the customer's [login name](#page-42-0) and password. By default, authentication takes place prior to authorizing access to a [service.](#page-62-0)

See also authorization.

## **authorization**

**1.** Verification that occurs when a customer accesses a [service](#page-62-0) to ensure that the customer is allowed to do so.

Authorization is generally based on [account](#page-4-0) information (for example, the [charge](#page-18-0) [offer](#page-18-0) a customer owns or whether the customer has exceeded a [credit limit\)](#page-24-0). Authorization occurs after authentication.

**2.** A process performed by a [credit card processor](#page-24-0) to determine whether a credit card is valid (for example, whether the card has not expired).

See also [validate](#page-74-0).

## **automatic account creation**

Accounts are created automatically when customers create an [account](#page-4-0) by using the Web. AAC data is stored in **/account** [object](#page-45-0) and **/service** object, for example, in the PIN\_FLD\_AAC\_PROMO\_CODE and PIN\_FLD\_AAC\_SOURCE [field.](#page-36-0)

#### **automatic top-up**

A [top-up](#page-71-0) initiated by BRM. BRM supports the following types of automatic top-ups:

- An automatic [standard top-up](#page-66-0) is made when an [account balance](#page-4-0) falls below a specified threshold.
- An automatic [sponsored top-up](#page-66-0) is initiated by the **pin\_balance\_transfer** utility at specified intervals. These top-ups are based on information in the **/group/topup** [object](#page-45-0) associated with the account that receives the top-up.

## **AVS**

Address Verification Service. The a credit card processing [service](#page-62-0) that verifies the name and address for a credit card [transaction.](#page-71-0)

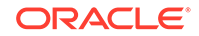

## <span id="page-11-0"></span>**B number**

The [destination](#page-28-0) phone number.

## **backdate**

To change the date of a payment, [adjustment](#page-8-0), [dispute,](#page-31-0) [settlement,](#page-64-0) [transfer](#page-72-0), or [write-off](#page-75-0) so that it takes effect in the proper period instead of the date that it occurred. You cannot backdate a [transaction](#page-71-0) previous to the last run **pin\_ledger\_report** that used the **-posted** option.

## **back-end process**

A process used by system components, such as a [DM,](#page-31-0) that use [queuing](#page-56-0).

- DM back-end processes connect to a database.
- Back-end processes with which [client](#page-20-0) applications connect to a [Connection](#page-22-0) [Manager \(CM\)](#page-22-0).

See also [front-end process.](#page-36-0)

## **balance**

The amount of an asset, such as U.S. dollars or minutes, that a customer owns or owes to your company. In BRM, assets are represented by a balance element.

## **balance due**

The total amount due on a customer's [bill.](#page-13-0) This amount includes the [charge](#page-18-0) from a [cycle forward item](#page-27-0) and [usage item](#page-73-0) but does not include disputed or transferred charges.

## **balance element**

A [pricing](#page-53-0) [setup component](#page-64-0) that specifies attributes for one of the following:

- A currency or noncurrency asset, such as U.S. dollars or included minutes. A balance element contains rules for rounding and consuming the asset and an option to use it as a [temporary balance](#page-70-0) element.
- A counter that tracks an [item](#page-40-0) such as dollars spent or minutes talked.

## **balance element ID**

A numeric identification of a balance element, such as 840 (US Dollars), that is used by the BRM system. IDs for currency balance elements are defined in an ISO standard. When you create your own noncurrency balance elements, you assign them a balance element ID from a designated range of numbers.

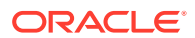

#### <span id="page-12-0"></span>**balance forward accounting**

One of two [accounting](#page-6-0) types that determine how to create a [bill](#page-13-0) and apply payments. With balance forward accounting:

- The customer's bill includes amounts from previous bills.
- The customer's payment applies to all open items, regardless of the bill they are from.

By default, if a payment is not enough to cover the entire amount due, the payment is allocated to the oldest open items.

A customer [account](#page-4-0) that use an automated [payment method,](#page-49-0) such as a credit card, should always use balance forward accounting.

See also [open item accounting.](#page-46-0)

#### **balance group**

A [balance](#page-11-0) collection that track what customers owe or are credited with for one [service](#page-62-0) or more. A balance group contains any number of currency and noncurrency balances, such as included minutes, number of bytes, and number of email messages. To collect payments from customers, every balance group is associated with a [bill unit.](#page-14-0)

## **balance impact**

The impact that [rating](#page-57-0) has on a customer's [account balance](#page-4-0).

## **base class**

A top-level [storable class](#page-67-0) definition from which each [subclass](#page-67-0) is defined.

For example, **/config** is a base class and **/config/payment** and **/config/glid** are subclasses.

## **Batch Controller**

A BRM application used for running applications automatically. See also batch handler, [metronomic execution,](#page-43-0) and [scheduled execution](#page-61-0).

## **batch handler**

A program that you can use to run another program automatically. Batch handlers are in turn run by the Batch Controller. See also [metronomic execution](#page-43-0) and [scheduled](#page-61-0) [execution.](#page-61-0)

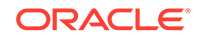

## <span id="page-13-0"></span>**Batch Suspense Record**

A record in the [BRM database](#page-15-0) for a [CDR file](#page-17-0) that was suspended (also called a **/ suspended\_batch** [object](#page-45-0)). This is *not* the file itself, but simply a record of the file and information about its suspension.

## **BEID**

[balance element ID](#page-11-0). See [balance element.](#page-11-0)

## **bill**

This term has multiple meanings:

- (Noun) An [object](#page-45-0) in the [BRM database](#page-15-0) that stores the amount due for one [billing](#page-15-0) [cycle.](#page-15-0) See also [billing.](#page-14-0)
- (Verb) To assemble each [balance impact](#page-12-0) and [A/R](#page-9-0) amounts recorded in a [balance](#page-11-0) during one billing cycle into a **/bill** object.

#### **bill cycle management**

A systematic way to assign a [billing day of month](#page-15-0) to accounts to enable loadbalancing.

## **bill item**

An [object](#page-45-0) in the [BRM database](#page-15-0) that stores the total of each [balance impact](#page-12-0) for an [event](#page-34-0) during the [billing cycle](#page-15-0) of an [account](#page-4-0). There are several types of bill items:

- A [usage item](#page-73-0) records the balance impacts from service usage, canceling a [charge](#page-18-0) [offer](#page-18-0) and purchasing charge offers. In addition, the first month's [cycle forward fee](#page-26-0) is recorded in a usage item.
- A [cycle forward item](#page-27-0) tracks the [A/R](#page-9-0) for a [cycle forward event](#page-26-0).
- A [cycle arrears item](#page-25-0) tracks the A/R for a [cycle arrears event.](#page-25-0)
- A custom [item](#page-40-0) tracks the A/R for customized bill items that you create.

## **bill number**

A unique number that identifies a bill. Each [invoice](#page-40-0) references a bill number.

#### **bill object**

An [object](#page-45-0) created at the close of a [billing cycle](#page-15-0). The bill object contains the total amount due for a customer.

See also bill.

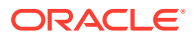

#### <span id="page-14-0"></span>**bill run management**

A feature that enables you to do the following:

- Reduce the load and duration of billing runs.
- Fine-tune bill due dates.

## **bill suppression**

A feature that enables you to postpone finalizing a [bill](#page-13-0) until the end of a future [billing](#page-15-0) [cycle.](#page-15-0)

You use bill suppression to avoid sending out unnecessary bills and incurring wasteful expenses. For example, if the cost to create and mail a bill is greater than the [balance](#page-11-0) [due,](#page-11-0) you can suppress the bill until its balance due is greater than its production costs.

#### **bill unit**

A collection of a customer's billing information, such as a [billing status](#page-15-0), [billing cycle](#page-15-0) and [accounting cycle](#page-6-0), and the [balance group](#page-12-0) for which the customer receives a [bill](#page-13-0). A bill unit is a **/billinfo** [object](#page-45-0).

#### **bill unit hierarchy**

A collection of bill units linked for billing. The charges for nonpaying child bill units in bill unit hierarchies are rolled up to their paying parent bill units. Bill unit hierarchies are based on the fields in a **/billinfo** [object](#page-45-0) that specify whether the bill unit has a nonpaying child, a paying parent, an immediate parent (either paying or nonpaying), and a nonpaying pay type. Typically, a bill unit hierarchy exists within the [context](#page-23-0) of an [account hierarchy,](#page-5-0) but a bill unit hierarchy can span multiple account hierarchies.

See also [account hierarchy.](#page-5-0)

#### **billed revenue**

Revenue from a [charge](#page-18-0) that have been included in a [bill](#page-13-0). Billed revenue is not necessarily [earned revenue.](#page-33-0) See also [unbilled revenue](#page-72-0).

You track billed revenue by running a [general ledger \(G/L\) report](#page-37-0).

#### **billing**

A BRM process, typically run daily, that compiles the fees incurred by customers into a [bill](#page-13-0). Billing can also request a payment from a customer.

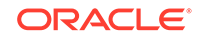

## <span id="page-15-0"></span>**billing calendar**

A list of days on which [bill](#page-13-0) payments cannot be due and of days that are not included when calculating payments due in a specified number of business days (for example, holidays). Each billing calendar is stored in a separate **/config/calendar** [object.](#page-45-0)

#### **Billing Care**

The BRM customer management application that you use to create, display, and change customer and account information in your BRM database.

#### **billing cycle**

The period during which charges accumulate in an [account](#page-4-0) before a [bill](#page-13-0) is finalized. A billing cycle is typically one month, but it can be any increment of time.

## **billing day of month**

The day on which billing is run for a customer account. Each customer account has a billing day of month (DOM), typically the day on which the account was created, but you can change it. An account with multiple bill units could have more than one billing DOM.

#### **billing status**

The [status](#page-66-0) of a [bill unit](#page-14-0). The statuses are:

- Active: The [account](#page-4-0) is billed when [billing](#page-14-0) is run.
- **Inactive**: Billing is suspended when run for this **[bill unit.](#page-14-0)**
- **Error:** An error occurred when billing was run.

## **billing-time discount**

A [discount](#page-29-0) that is calculated and applied at the end of the billing cycle and that can be granted for the current billing cycle or the next one. This enables you to grant discounts based on a [balance](#page-11-0) used during a billing cycle.

#### **billing utility**

A command-line application, such as the **pin\_bill\_accts** utility, that you use to run [billing.](#page-14-0)

#### **BRM client**

See [client.](#page-20-0)

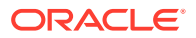

## <span id="page-16-0"></span>**BRM database**

An Oracle database used for storing, retrieving, and processing information about an [account](#page-4-0), [event](#page-34-0), [pricing](#page-53-0), [billing](#page-14-0), and payments. See also [legacy database.](#page-42-0)

#### **BRM Gateway**

An ECE component that allows ECE to send data to the BRM server for various purposes; for example, triggering billing, and updating subscriber life-cycle states.

#### **BRM server**

See [server](#page-61-0).

#### **BRM\_home**

The directory in which the BRM server software is installed. By default, *BRM\_home* is **/opt/portal/***relnum*, where *relnum* is the number of the installed release.

#### **BRM-initiated payment**

Payment processing triggered by BRM. A [payment method](#page-49-0) processed this way is those for which a customer is automatically charged, such as credit card payments.

There are two types of BRM-initiated payment processing: transactional and nontransactional.

See also [transactional payment,](#page-71-0) [nontransactional payment,](#page-44-0) and [externally initiated](#page-35-0) [payment](#page-35-0).

#### **bulk adjustment**

An [adjustment](#page-8-0) you apply concurrently to a block of accounts. You perform bulk adjustments to correct a widespread problem such as misapplication of a [charge](#page-18-0) across the board or to accommodate changes in [policy](#page-52-0) that affect a large number of accounts.

### **bundle**

A [pricing component](#page-53-0) that consists of one [charge offer](#page-18-0) or more and [discount offer](#page-30-0). Bundles are typically used to a group [offer](#page-45-0) that you want to sell together. Each bundle is associated with a single [service](#page-62-0). Only offers that apply to that service can be included in the bundle.

#### **Business Application SDK (BAS)**

Business Application SDK (BAS) is a Java programming framework that aids in creating customizable applications, such as [Self-Care Manager.](#page-61-0)

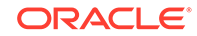

## <span id="page-17-0"></span>**business event**

A BRM [event](#page-34-0) that has significance in the BRM system and can be used for managing BRM functionality. For example, a [purchase event](#page-56-0) can trigger [event notification](#page-34-0) to send data from the [BRM server](#page-16-0) to ECE.

A business event is created only after all BRM events included in its definition have occurred. BRM includes a set of default business events and their definitions, but you can also define custom business events.

#### **business policies**

How your company handles certain customer situations, for example:

- What to do when a customer pays only part of a [bill](#page-13-0)
- The required number of characters for passwords
- The minimum credit card charge amount

You change the default business policies by editing a [configuration file](#page-22-0) or customizing BRM source code.

#### **business profile**

A method of validating a [bill unit](#page-14-0) and an [object](#page-45-0) to determine how they can be used in BRM. A business [profile](#page-55-0) can be used to classify a [bill](#page-13-0) as prepaid, postpaid, or convergent to determine how bills and payments should be handled.

#### **business type**

A way to categorize your customer base. BRM supports two business types by default: consumer and business.

## **call detail record (CDR)**

Data created by IP telephony gateways and telephone switches to record telephony usage, such as call [origin](#page-47-0) and [destination.](#page-28-0)

#### **cancel event**

The [event](#page-34-0) generated when a [charge offer](#page-18-0) or [discount offer](#page-30-0) is canceled. Cancel events are used to assess fees associated with canceling a charge offer. A cancel event is one of the event types you can include in the [service-event map](#page-62-0) when you create a charge offer.

## **CDR** See call detail record (CDR).

ORACLE®

## <span id="page-18-0"></span>**CDR file**

Call-detail record file; a file created by IP telephony gateways and telephone switches to record telephony usage, such as call [origin](#page-47-0) and [destination](#page-28-0).

#### **challenge handshake authentication protocol (CHAP)**

An authentication protocol that authenticates a user to a network entity; for example, the Web. This protocol ensures that the [server](#page-61-0) sends a challenge to the [client](#page-20-0) after the client establishes a network connection to access the Web server.

#### **changeset**

In PDC, a container in which a [pricing component](#page-53-0) is created and modified. Each user has one or more private changesets. To publish new and modified pricing components to the [BRM database,](#page-15-0) you submit a changeset. Changesets are listed and displayed in each user's Workspace page.

## **charge**

A [pricing component](#page-53-0) that defines how to calculate the cost of an [event](#page-34-0). BRM uses this information to determine the [balance impact](#page-12-0) to apply to a subscriber's [account](#page-4-0) when that event occurs. A charge applies to one of the following event types: one-time, recurring, usage, rollover, or fold.

## **charge offer**

A [pricing component](#page-53-0) that contains one charge or more. Charge offers are a separate, purchasable [item](#page-40-0). You can include charge offers with a [discount offer](#page-30-0) in a [bundle](#page-16-0). Charge offers were called *products* in previous BRM releases.

#### **charge selector**

A [selector](#page-61-0) used to charge different fees for the same [event](#page-34-0), based on the value of one or more [account](#page-4-0), [service](#page-62-0), or [event attribute](#page-34-0). For example, you might charge different amounts for phone calls depending on a call's [origin](#page-47-0) and [destination](#page-28-0).

#### **charge sharing**

The ability for an [account](#page-4-0) to assume all or part of the charge for a [service](#page-62-0) owned by one or more other accounts. For example, a business might pay for some or all of the wireless charges for its employees. To implement charge sharing, you create a charge sharing group. The owner account in a charge sharing group receives the [balance](#page-12-0) [impact](#page-12-0) of charges incurred by a [member account.](#page-42-0)

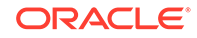

## <span id="page-19-0"></span>**charge sharing group**

A group that consists of one group owner [account](#page-4-0) and one [member account](#page-42-0) or more. The group owner account receives the [balance impact](#page-12-0) of the [charge](#page-18-0) incurred by the member accounts.

#### **chargeshare**

A [pricing component](#page-53-0) that determines whether an [event](#page-34-0) qualifies for [charge sharing](#page-18-0), and, if so, the charge sharing amount and [balance impact.](#page-12-0) Chargeshares are structured the same way as a discount and include most of the same components. You create chargeshares in PDC.

See also [discount,](#page-29-0) [discount rule](#page-30-0), and [discount trigger.](#page-31-0)

#### **chargeshare offer**

A [pricing component](#page-53-0) that determines how a [charge](#page-18-0) is shared among the members of a [charge sharing](#page-18-0) group. A chargeshare offer contains one chargeshare or more. Unlike a [charge offer](#page-18-0) and [discount offer](#page-30-0), chargeshare offers are not a purchasable [item](#page-40-0) included in a [bundle.](#page-16-0) Instead, they are associated with an [account](#page-4-0) through a [charge sharing group.](#page-18-0)

#### **Charges tree**

In PDC, the part of a [charge](#page-18-0) that displays the hierarchical structure of the charge. You use the **Charges** tree to add an [extended pricing feature](#page-34-0), such as an impact category and [time period,](#page-70-0) to a charge.

## **charging node**

A Java Virtual Machine (JVM) running Coherence that is a member of the [Coherence](#page-21-0) [cluster](#page-21-0). There can be more than one [node](#page-44-0) in a Coherence cluster. A [client](#page-20-0) application that becomes a member of the Coherence cluster becomes a node in the [cluster.](#page-20-0) The [Elastic Charging Controller](#page-33-0) monitors and manages all nodes the are defined in the ECE [topology file.](#page-71-0)

#### **chart of accounts (COA)**

The **account** list in the general ledger.

#### **checkpoint record**

A record in the BRM database that shows an incomplete credit card [transaction.](#page-71-0) Checkpoint records are indicated by the number 999 in the charge [event](#page-34-0) result [field.](#page-36-0)

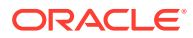

### <span id="page-20-0"></span>**child account**

A member of an [account hierarchy.](#page-5-0) Child accounts can have a [paying bill unit,](#page-48-0) [nonpaying bill unit](#page-44-0), or many of both units.

#### **child process**

See [system process](#page-69-0).

## **class** See [storable class.](#page-67-0)

#### **client**

An application or [system process](#page-69-0) that connects to a CM, or to ECE. For example:

- A client application that connects to a CM, such as [Billing Care](#page-15-0) or [Developer](#page-29-0) **[Center](#page-29-0)**
- Network applications that connect to ECE to submit usage for charging.

## **closed status**

An [account](#page-4-0) or [service](#page-62-0) [status](#page-66-0) that prevents the customer from using any service or accessing any administrative Web pages. Closed status implies that the customer will not use the account again.

You can reopen a closed account, but each [charge offer](#page-18-0) needs to be repurchased because closing an account cancels all charge offers.

See also [active status](#page-7-0) and [inactive status.](#page-39-0)

#### **closed user group**

A group of phone numbers, for example, a group of all mobile numbers in a company. Calls between members of the closed user group can be rated differently from other calls, for example, given a special [discount.](#page-29-0)

## **cluster**

One [server](#page-61-0) or more that are managed as a set for load balancing and [failover.](#page-35-0) These servers can run on the same or a different [node](#page-44-0).

#### **CM**

See [Connection Manager \(CM\)](#page-22-0).

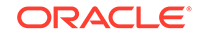

## <span id="page-21-0"></span>**CM Proxy**

A [system process](#page-69-0) (**cm\_proxy**) that provides a fast [authentication](#page-10-0) [Connection Manager](#page-22-0) [\(CM\)](#page-22-0) connection for BRM applications. CM Proxy allows access to the database without a login, which improves performance.

## **CMMP**

See [Connection Manager Master Process \(CMMP\).](#page-23-0)

#### **Coherence cluster**

An in-memory configuration of one or more system components managed by Oracle Coherence. The system components are nodes, such as the [charging node](#page-19-0) used by ECE to rate usage.

#### **collections**

A proactive process to collect overdue [accounts receivable \(A/R\)](#page-7-0). See [Collections](#page-22-0) [Manager](#page-22-0).

#### **collections action**

An individual activity in the collections process, such as sending a [dunning letter](#page-32-0). Actions are organized into a [collections scenario](#page-22-0), which define the order in which actions take place.

From the point of view of Collections Center users, actions are a [collections task](#page-22-0) that need to be completed.

#### **collections agency**

A third-party business that specializes in recovering overdue [accounts receivable](#page-7-0) [\(A/R\)](#page-7-0). Companies can refer an [account](#page-4-0) to a collections agency if their internal collections policy fails to collect the overdue funds. Collections agencies generally use more aggressive methods than internal collections departments.

#### **collections agent**

An employee in an internal collections department. In BRM, these employees use the Collections Center application to keep track of a collections action.

## **Collections Center**

A BRM application that enables a collections agent and [Collections Manager](#page-22-0) to oversee an [account](#page-4-0) in collections, including the progress of both an automatic and manual collections action. See [Collections Manager](#page-22-0).

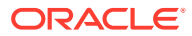

#### <span id="page-22-0"></span>**Collections Configuration**

An application used to configure Collections Manager features.

#### **Collections Manager**

An optional product that provides [collections](#page-21-0) functionality. Collections Manager includes both [client](#page-20-0) and [server](#page-61-0) components.

#### **collections profile**

Used in Collections Manager to group each [bill unit](#page-14-0) according to criteria that you define. Collections profiles determine which collections scenario applies when a bill unit enters [collections](#page-21-0). You define a [profile](#page-55-0) in the [Collections Configuration](#page-21-0) application and implement them by modifying a [policy opcode.](#page-52-0)

## **collections scenario**

Used in Collections Manager to define the entry criteria that determine whether a [bill](#page-14-0) [unit](#page-14-0) enters [collections](#page-21-0). Scenarios also determine the sequence of a [collections action](#page-21-0) that takes place while a bill unit is in collections and the exit criteria that determine when it leaves collections.

## **collections task**

In [Collections Center,](#page-21-0) an individual [collections action](#page-21-0) that must be completed for a [bill unit](#page-14-0) in [collections](#page-21-0). Some tasks, such as phone calls, are completed manually by a [collections agent](#page-21-0) or Collections Manager. Other tasks, such as a [dunning letter](#page-32-0) or a bill unit inactivation, are completed automatically by the system.

#### **configLoader**

An ECE utility that loads mediation specification files.

## **configuration file**

A system file used for connecting system components and defining BRM behavior. Most configuration files are named **pin.conf** for C programs and **Infranet.properties** for Java programs.

#### **Connection Manager (CM)**

A [BRM server](#page-16-0) program used by [client](#page-20-0) applications to establish connections to the [BRM database](#page-15-0). [ACM](#page-20-0) also contains the facilities modules (FMs) that carry out BRM functions.

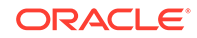

<span id="page-23-0"></span>A CM functions as a [daemon](#page-27-0); an active CM is a parent process with multiple child processes.

#### **Connection Manager Master Process (CMMP)**

A [system process](#page-69-0) that redirects [client](#page-20-0) connections to a [CM.](#page-20-0) If a CM goes offline, the CMMP reroutes connections to another CM.

## **connection pool**

A set of connections maintained between an application, such as Conversion Manager, and the [CM](#page-20-0). An incoming [request](#page-59-0) is assigned a connection from this pool and uses the connection to perform operations. When the operation is completed, the connection is returned to the pool.

#### **context**

A communication channel between a [client](#page-20-0) application and the [BRM database](#page-15-0).

#### **contributor**

A value that tracks a [balance](#page-11-0) for service usage in detail. You use contributors to keep separate a [sub-balance](#page-67-0) for each [service](#page-62-0), call [session,](#page-63-0) [charge offer](#page-18-0), or any other attribute of a [usage event](#page-73-0) or record. This provides flexibility for tracking noncurrency balances, such as minutes and a shared [discount](#page-29-0).

Contributors associated with a sub-balance specify the following:

- Which [event](#page-34-0) updates the sub-balance
- Which sub-balance is updated by a [Batch Suspense Record](#page-12-0)
- Which sub-balances are included when the total available balance is retrieved

You specify contributors for your entire system in a [configuration file](#page-22-0). The subbalances that contributors create, however, are limited to an individual [balance group](#page-12-0) in an [account](#page-4-0).

#### **control point**

A logical point where BRM collects [revenue assurance data](#page-59-0).

## **corrective bill**

A [bill](#page-13-0) that is generated after corrections are made to a regular bill or a bill that was previously corrected.

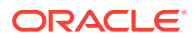

## <span id="page-24-0"></span>**credit**

A decrease in a [balance](#page-11-0) in a customer's [account.](#page-4-0) Credits can be applied to both currency and noncurrency balances, such as minutes and US dollars.

See also [debit](#page-28-0).

#### **credit balance**

An [account balance](#page-4-0) to which your company has granted assets, such as minutes or bytes. See also [debit balance.](#page-28-0)

#### **credit card processor**

A company that handles credit-card verification, [authorization,](#page-10-0) and payments.

#### **credit card processor DM**

The [Data Manager \(DM\)](#page-27-0) used for connecting to a credit card processor, for example, the [Paymentech](#page-50-0) [DM](#page-31-0) (**[dm\\_fusa](#page-32-0)**).

## **credit floor**

The starting point for a credit threshold and the lowest number that the [balance](#page-11-0) can be. For currency balances, the credit floor is typically 0. For noncurrency balances, you can use a negative number. For example, you can set a credit limit for hours to 0, at which point the [service](#page-62-0) can no longer be used. If you set the credit floor to -100, and the threshold at 10, the threshold is reached when 90 hours have been used.

## **credit limit**

The maximum amount of a [balance,](#page-11-0) such as currency or hours, that can accumulate in an [account](#page-4-0) before the customer is prevented from logging in, using a [service](#page-62-0), or purchasing a new [charge offer](#page-18-0).

## **credit threshold**

A percentage of a credit limit that alerts customers that they are approaching a credit limit or triggers BRM to perform a particular action, such as topping up an [account.](#page-4-0)

## **CSR**

Customer service representative. A CSR uses [Billing Care](#page-15-0) or a third-party [client](#page-20-0) application to create and manage a customer's [account.](#page-4-0)

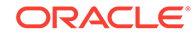

## <span id="page-25-0"></span>**CSR package**

A [package](#page-47-0) used by a [CSR](#page-24-0) for logging in to Billing Care.

#### **customer segment**

A user-defined customer category such as **early bill payer**, **reliable bill payer**, and **delinquent bill payer** that you can use to group accounts according to customer [billing](#page-14-0) and payment practices. An [account](#page-4-0) can belong to multiple customer segments.

You can use customer segments to [charge](#page-18-0) a [payment fee](#page-49-0), to provide a [payment](#page-49-0) [incentive](#page-49-0), and for [bill suppression.](#page-14-0)

#### **customer type**

A customer classification defined by your company. For example, customer types can be used for identifying the level of customer commitment and customer usage behavior, such as Platinum, Gold, or Silver.

#### **Customer Updater**

An ECE component that loads customer data into ECE. When changes to customer data occur in BRM, Customer Updater automatically updates ECE. See customerLoader.

#### **customerLoader**

A utility that loads customer data into ECE. Use the **customerLoader** utility to load customer data into a development system, or to load a subset of customer data into a production system. For example, if you migrate an [account](#page-4-0) into the BRM system, you might need to load a subset of accounts into ECE.

Do *not* run the **customerLoader** utility without the **-incremental** parameter in a production environment.

#### **cycle arrears event**

A recurring [event](#page-34-0) generated at the end of the [accounting cycle.](#page-6-0) Cycle arrears events are used to charge for a [service](#page-62-0) provided during the previous month. See [cycle](#page-26-0) [forward event.](#page-26-0)

#### **cycle arrears fee**

A fee charged on the last day of each [accounting cycle](#page-6-0) for a [service](#page-62-0) that were provided during that cycle.

See also [cycle forward fee](#page-26-0).

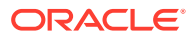

## <span id="page-26-0"></span>**cycle arrears item**

A [bill item](#page-13-0) that includes a [balance impact](#page-12-0) resulting from cycle arrears charges.

#### **cycle event**

A recurring [event](#page-34-0), typically used for charging a fee. See cycle forward event, [cycle](#page-25-0) [arrears event,](#page-25-0) and cycle forward arrears event.

#### **cycle fee**

A recurring monthly fee applied on the first or last day of each [accounting cycle](#page-6-0), for example, a \$15 monthly subscription fee for the email [service](#page-62-0).

#### **cycle forward arrears event**

An [event](#page-34-0) generated on the first day of each [accounting cycle,](#page-6-0) to create a [balance](#page-12-0) [impact](#page-12-0) at the start of the [billing cycle](#page-15-0). However, the customer is not charged for the event until the end of the billing cycle. A cycle forward arrears charge enables you to recognize [unearned revenue](#page-73-0) at the start of the billing cycle.

#### **cycle forward arrears fee**

A recurring fee applied on the first day of each [accounting cycle](#page-6-0) but billed at the end of the cycle for a [service](#page-62-0) that will be provided during that cycle.

You use cycle forward arrears fees to recognize [unearned revenue](#page-73-0) in G/L reports for a cycle fee that is not yet billed

See cycle forward arrears event.

#### **cycle forward arrears item**

A [bill item](#page-13-0) that includes a [balance impact](#page-12-0) resulting from cycle forward arrears charges.

#### **cycle forward event**

A recurring [event](#page-34-0) that is typically used for charging a fee in advance of [service.](#page-62-0)

There are five cycle forward events:

- Cycle forward monthly
- Cycle forward bimonthly
- Cycle forward quarterly
- Cycle forward semiannually
- Cycle forward annually

You can also define your own cycle event, for example, weekly cycle events.

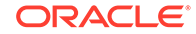

## <span id="page-27-0"></span>**cycle forward fee**

A recurring fee for a [service](#page-62-0) that will be provided during that cycle.

There are five types of cycle forward fees:

- cycle\_forward\_monthly
- cycle forward bimonthly
- cycle\_forward\_quarterly
- cycle\_forward\_semiannually
- cycle forward annually

You can define your own cycles, for example, weekly cycles.

See also [cycle arrears fee.](#page-25-0)

## **cycle forward item**

A [bill item](#page-13-0) that includes a [balance impact](#page-12-0) resulting from a cycle forward [charge](#page-18-0).

## **daemon**

A process that runs in the background and performs administrative tasks for the operating system at predefined times or in response to a certain [event.](#page-34-0)

#### **data access system**

A database or other data storage system such as the [Paymentech](#page-50-0) [credit card](#page-24-0) [processor.](#page-24-0)

## **data dictionary**

A data management facility that contains each [field](#page-36-0) and [storable class](#page-67-0) definition for the current [BRM database](#page-15-0).

## **Data Manager (DM)**

A [BRM server](#page-16-0) process that translate BRM operations into a database language. BRM uses DMs to communicate with the Oracle database and the [credit card processor](#page-24-0) database. You can write custom DMs to interact with third-party or legacy systems.

## **database number**

A number that identifies a [BRM database](#page-15-0). For an application to access a particular database, the application, the Data Manager (DM), the [Connection Manager \(CM\),](#page-22-0) and the [Connection Manager Master Process \(CMMP\)](#page-23-0), if any, must all use the same database number, which is defined by an entry in the [configuration file](#page-22-0).

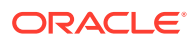

#### <span id="page-28-0"></span>**data-ready indicator**

A flag for each [event](#page-34-0) listed in the **/channel** [object](#page-45-0) that shows whether the event has occurred. A channel determines how a set of events gets published to an [LDAP](#page-41-0) [directory server.](#page-41-0)

#### **debit**

An increase in a [balance](#page-11-0) in a customer's [account](#page-4-0). Debits can be applied to both currency and noncurrency balances, such as minutes US dollars.

See also [credit](#page-23-0).

#### **debit balance**

An [account balance](#page-4-0) to which the customer owes assets, such as US dollars. See also [credit balance](#page-24-0).

#### **default balance group**

The [balance group](#page-12-0) in a [bill unit](#page-14-0) that receives the [balance impact](#page-12-0) for an [event](#page-34-0) that is not associated with any [service](#page-62-0).

#### **default product**

See [system charge offer](#page-69-0).

#### **delayed billing**

A BRM configuration that postpones some of the [billing](#page-14-0) activities to ensure that an [event](#page-34-0) that occur during a given [accounting cycle](#page-6-0) are recorded properly before you run billing applications. Delayed billing is used for offline charging, when an [event](#page-34-0) for the previous [billing cycle](#page-15-0) can arrive after the end of the cycle.

## **delayed event**

An [event](#page-34-0) that is rated before it is loaded into the [BRM database.](#page-15-0) The events are called *delayed* because there is a delay between [rating](#page-57-0) and loading. Delayed events are loaded into the BRM database by using [Rated Event \(RE\) Loader.](#page-57-0) The delayed event [storable class](#page-67-0) type is **/event/delayed/***service\_type*.

#### **deposit**

A sum of money given as security for a [device](#page-29-0) acquired for temporary use or to ensure payment for a [service](#page-62-0) rendered.

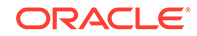

## <span id="page-29-0"></span>**destination**

The telephone number where a call is received. The destination can be identified by a country code, area code, or a specific telephone number.

#### **Developer Center**

A suite of applications that enables developers to add a [storable class](#page-67-0) and [field,](#page-36-0) test and run an [opcode](#page-46-0), view the contents of an [object](#page-45-0) in the [BRM database,](#page-15-0) and map data from an [event](#page-34-0) [log file](#page-42-0) to objects in the BRM database. Developer Center includes three applications: [Storable Class Editor](#page-67-0), [Opcode Workbench](#page-46-0), and [Object Browser](#page-45-0).

#### **device**

An [item](#page-40-0) managed by an optional manager such as the [Number Manager](#page-45-0), or a custom application created with the Device Management framework. A device can be a physical item such as a set-top box or a virtual one such as a telephone number.

#### **Device Management framework**

A [storable class,](#page-67-0) [opcode,](#page-46-0) and utilities that enable you to create or customize applications for managing a device. Optional managers such as [Number Manager](#page-45-0) use the Device Management framework.

## **device state**

The [status](#page-66-0) of a device, for example, New, Assigned, or Released. For example, before a telephone number is assigned to a [service,](#page-62-0) the device state is New. After it is assigned, the state is Assigned.

#### **Diameter Gateway**

An ECE component that serves as the Online Charging System (OCS) front-end [server](#page-61-0) for the BRM system. It processes a network [request](#page-59-0) for Gy, Sy, and Sh Diameter interfaces. It acts as a Diameter Server and presents the BRM Elastic Charging Engine to the network as a Diameter Credit-Control Application. It translates Diameter requests received from a Diameter Client (for example, Application Servers, Policy Servers or IMS-GWFs) into Elastic Charging Engine Java API requests. It translates the response from the Elastic Charging Server back into Diameter requests and responds back to the requesting Diameter Client.

#### **discount**

A [pricing component](#page-53-0) that can reduce the [charge](#page-18-0) associated with an [event](#page-34-0); grant or consume a noncurrency [balance,](#page-11-0) such as included minutes or loyalty points; or track usage or spending by using counters.

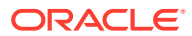

#### <span id="page-30-0"></span>**discount balance impact**

A [pricing](#page-53-0) element that determines the amount of a [discount](#page-29-0) and which impacts a [balance](#page-11-0). A discount balance impact can be a percentage or a fixed amount and can increase or decrease the balance.

#### **discount exclusion rule**

A rule that establishes a mutually exclusive relationship between more than one [discount](#page-29-0) so that two discounts cannot be used by an [account](#page-4-0) at the same time, or owned by an account at the same time.

#### **discount expression**

A mathematical formula that BRM evaluates to produced a value. You use discount expressions to define the following [discount](#page-29-0) components: trigger conditions, end value of the last [quantity range, quantity range basis,](#page-56-0) and what to discount (usage, a [balance](#page-11-0), and so forth).

#### **discount filter**

A [discount](#page-29-0) element that specifies criteria that a [charge](#page-18-0) or a portion of a charge must satisfy to be eligible for the discount. For example, a discount might apply only to calls made on weekends or during December.

## **discount mode**

An attribute of a discount [offer](#page-45-0) that determines how to apply the offer to a [charge](#page-18-0) when the charge or a portion of the charge is eligible for multiple discount offers. Depending on the mode, the discount offer can be applied to the original charge amount or only to the amount that remains after previous discount offers have been applied. Discount modes are also used to determine how multiple discount rules apply to a charge.

## **discount offer**

A [pricing component](#page-53-0) that contains one [discount](#page-29-0) or more. Discount offers are a separate, purchasable [item](#page-40-0) similar to a [charge offer.](#page-18-0) You can include discount offers with charge offers in a [bundle](#page-16-0). Discount offers were called *discount objects* in previous BRM releases.

#### **discount rule**

The part of a [discount](#page-29-0) that specifies the type and amount of the discount. Each discount rule can have one or more steps, which define threshold values. Each step in turn can contain one [discount balance impact](#page-29-0) or more. A rule is linked to a specific [discount trigger](#page-31-0).

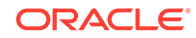

<span id="page-31-0"></span>You create discount rules in PDC.

## **discount selector**

A [selector](#page-61-0) that determines the appropriate [discount](#page-29-0) to use at run time based on the values of a specified [event attribute.](#page-34-0) You can use a discount selector instead of a discount in a [discount offer.](#page-30-0)

## **discount sharing**

The ability for an [account](#page-4-0) to share its [discount](#page-29-0) with other accounts. For example, a group of employees might share a pool of minutes in their company's mobile phone account, or a parent might purchase discounts on her email [service](#page-62-0) and want those discounts to apply to her children's email services as well.

#### **discount sharing group**

A group that consists of one group owner [account](#page-4-0) and one or more member accounts. The group owner shares a [discount](#page-29-0) that it owns with the [member account.](#page-42-0) An [event](#page-34-0) generated as a result of member [activity](#page-7-0) are discounted using the group owner's shared discounts.

#### **discount trigger**

An element of a [discount](#page-29-0) that specifies one or more conditions that must be met before the discount can be applied. You use a discount trigger to ensure that a usage or [balance](#page-11-0) reaches certain levels before a discount is applied.

#### **dispute**

A process that records a customer's objection to an amount billed to an [account](#page-4-0) or to an [event](#page-34-0) that affected the noncurrency [balance](#page-11-0) of an account. Use [Billing Care](#page-15-0) to open, track, and settle disputes.

#### **distributed payment**

A portion of a larger [suspended payment.](#page-68-0) A suspended payment can be broken into any number of distributed payments, each of which can be applied to a customer [account](#page-4-0). Distributed payments are tracked in BRM by their [transaction ID](#page-71-0) and transaction ID values.

**distributed transaction** See [XA transaction.](#page-75-0)

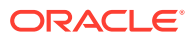

## <span id="page-32-0"></span>**DM**

See [Data Manager \(DM\).](#page-27-0)

## **dm\_email**

The [DM](#page-31-0) that enables email notification and invoicing.

## **dm\_fusa**

The [DM](#page-31-0) that provides an interface to the [Paymentech](#page-50-0) credit card processing [service.](#page-62-0)

#### **dm\_ldap**

An optional [DM](#page-31-0) that maps the BRM [object](#page-45-0) model to the [LDAP directory server](#page-41-0) object model.

#### **dm\_oracle**

The [DM](#page-31-0) that provides an interface to an Oracle database.

See also [Oracle Data Manager](#page-46-0).

#### **dm\_vertex**

The [Data Manager \(DM\)](#page-27-0) that provides an interface to Vertex Communications Tax Q Series, which handles telecommunications taxation, and Vertex Sales Tax Q Series, which calculates taxes for sales and use.

## **DOM**

See [billing day of month.](#page-15-0)

### **domain name**

On the Internet, a domain is a group of computers whose host names share a common suffix known as the domain name. The domain name typically follows the @ sign in an email address.

#### **driver machine**

The system used to administer ECE. As a best practice, do not install an ECE [node](#page-44-0) on the driver machine; install them on separate a remote [server.](#page-61-0)

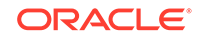

## <span id="page-33-0"></span>**dunning letter**

A letter sent as part of the [collections](#page-21-0) process to customers with an overdue [balance.](#page-11-0) The content of the letter can vary based on the situation.

## **EAI**

See Enterprise Applications Integration (EAI).

#### **EAI Manager**

An optional component that publishes a [business event](#page-16-0) and enables you to integrate BRM with other data-sharing applications in your enterprise. See Enterprise Applications Integration (EAI).

#### **earned revenue**

Revenue that is earned at the time that a G/L report is run. Revenue from usage, purchase, cancel fees is always earned. Revenue from a [cycle forward fee](#page-26-0) can be earned or unearned, depending on when the G/L report is run. See also [unearned](#page-73-0) [revenue](#page-73-0).

## **ECE\_home**

The directory in which the ECE [server](#page-61-0) software is installed.

#### **Elastic Charging Client**

The interface between a network [client](#page-20-0) and the Elastic Charging Server. For example, to perform offline charging, Offline Mediation Controller connects to the Elastic Charging Client to submit a [usage request](#page-74-0) to the Elastic Charging Server.

#### **Elastic Charging Controller**

The ECE command-line utility used for operational management of ECE.

#### **Email Manager**

An optional component that integrates your company's email [service](#page-62-0) with the BRM system. Use Email Manager to [authentication](#page-10-0) and [authorization](#page-10-0) email users.

#### **enrichment**

The process during charging in which data is added to a [usage request](#page-74-0) or data is normalized. For example, telephone numbers are normalized to be represented in a consistent format.

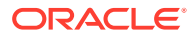

#### <span id="page-34-0"></span>**Enterprise Applications Integration (EAI)**

An optional component enabling the use of BRM with other data-sharing applications in your enterprise.

#### **error tolerance**

The allowable error due to rounding when converting euro and EMU currencies. You use PDC to set the currency error tolerance for each EMU currency. It can be based on a percentage or minimum and maximum amount of the total amount billed.

#### **event**

An action that is recognized by BRM and recorded in the [BRM database](#page-15-0). For example, when a customer makes a phone call, an event is generated that contains information about that phone call, such as the time the call was made, the [origin](#page-47-0) and [destination](#page-28-0) of the call, and the duration of the call. BRM uses the data it collects about events to calculate how much to charge customers for them.

#### **event attribute**

A component of an event that you can use as input for calculating the [charge](#page-18-0) for the event, for example, the [origin](#page-47-0) or [destination](#page-28-0) of a telephone call. You can use event attributes to implement a [charge selector.](#page-18-0)

## **event definition**

Data that defines the [rating](#page-57-0) attributes that ECE can accept when processing a [usage](#page-74-0) [request](#page-74-0). You perform event definition in PDC and then publish the event definitions to ECE.

#### **event notification**

A feature that you use to carry out actions automatically based on the occurrence of a specified event.

#### **exchange rate**

The value of one currency in relation to another. In BCC, you can define exchange rates between any listed currencies as becoming valid on a specific date.

#### **extended pricing feature**

A [pricing](#page-53-0) element—such as an [impact category,](#page-39-0) [time period](#page-70-0), price override, or [price](#page-53-0) [selector](#page-53-0)—that enables you to use the same [charge](#page-18-0) to apply different prices to an event based on various attributes of the event, such as where and when it occurred. You use the [Charges tree](#page-19-0) in PDC to add extended pricing features to a charge.

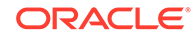

#### <span id="page-35-0"></span>**extended rating attribute (ERA)**

An attribute of a [service](#page-62-0) or [account](#page-4-0) used to provide a special fee or [discount](#page-29-0) (for example, a friends and family [offer\)](#page-45-0).

#### **Extensible Authentication Protocol (EAP)**

An authentication protocol which supports multiple [authorization](#page-10-0) mechanisms used for RADIUS; for example, EAP-Tunneled Transport Layer Security.

#### **External Manager Gateway**

The ECE component that receives a [request](#page-59-0) and [balance](#page-11-0) query requests from the [BRM server.](#page-16-0)

#### **External Module (EM)**

A component similar to a Facilities Module (FM) that performs functions such as exporting an [event](#page-34-0) to external systems. An EM is not linked to a [CM](#page-20-0) in the same way that an [FM](#page-36-0) is. Instead, it runs as a separate process that you need to start and stop.

#### **externally initiated payment**

BRM payments that are triggered by an action from a financial institution.

Examples of a [payment method](#page-49-0) processed this way is a check and cash payment. Typically, after such payments are received from a customer, they are sent to a bank. The bank then initiates the BRM payment processing by sending you a list of payments that have been received and deposited. If the payment information is not sent to BRM through a [payment gateway](#page-49-0), you use [Billing Care](#page-15-0) to [allocate](#page-9-0) the payment and update the [account.](#page-4-0)

See also [BRM-initiated payment.](#page-16-0)

#### **Facilities Module (FM)**

An [opcode](#page-46-0) set that is called by a BRM application or a [system process](#page-69-0) that manages BRM [activity](#page-7-0) and ensures that data is processed correctly.

There are several types of FMs, for example, FMs that include opcodes for running [billing.](#page-14-0)

#### **failed payment**

A payment that doesn't comply with the financial practices of your company because, upon collection, it has been dishonored or rejected by the bank. For example, payments can fail due to expired credit and debit cards, incorrect [account](#page-4-0) details, and insufficient funds.

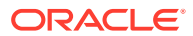
# <span id="page-36-0"></span>**failover**

A backup component that is used if the primary component fails or is otherwise unavailable.

# **field**

The simplest data [item](#page-40-0) in BRM. Each field in the BRM system has a unique ID, name, and type.

You can use fields in many different [object](#page-45-0) and [opcode](#page-46-0) definitions. Objects consist of variable numbers of field/value pairs.

You use the **PIN\_FLIST\_FLD\_GET** and **PIN\_FLIST\_FLD\_SET** macros to retrieve and set field values.

# **finalized bill**

A [bill number](#page-13-0) that is ready to be paid. The [status](#page-66-0) of each [bill item](#page-13-0) associated with the bill has been changed from [pending](#page-51-0) to open so that they stop accumulating a [charge](#page-18-0) and payments can be applied to them. In addition, a payment due date has been added to the bill. If necessary, an [invoice](#page-40-0) is generated for the bill. A new bill has been created to handle bill items for the next [billing cycle.](#page-15-0)

# **fixed charge**

A component of a [balance impact](#page-12-0) that specifies the amount of the impact that should be charged or credited to an account's [balance.](#page-11-0) It is called a *fixed* charge because the amount of the impact is not affected by changes in [account](#page-4-0) usage or the quantity of an [event](#page-34-0) being rated. You use a fixed charge to charge for a set quantity of each [item](#page-41-0) [charge offer](#page-41-0) and calculate a [charge](#page-18-0) for rates.

#### **flist**

A *field list*. An flist is a variable-length list of field/value pairs. Flists provide input and output parameters to a BRM [opcode](#page-46-0) and functions.

# **FM**

See [Facilities Module \(FM\).](#page-35-0)

#### **fold charge**

A [charge](#page-18-0) that typically changes a [balance](#page-11-0) to zero or converts the balance into another [balance element](#page-11-0). For example, you could configure a fold charge to cancel unused included hours at the end of each month.

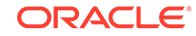

# <span id="page-37-0"></span>**front-end process**

A [Data Manager \(DM\)](#page-27-0) or [daemon](#page-27-0) process that communicates with [Connection](#page-22-0) [Manager \(CM\)](#page-22-0) and [client](#page-20-0) applications.

See also [back-end process.](#page-11-0)

### **fusa**

See [Paymentech](#page-50-0).

# **general ledger (G/L) interface**

A feature that enables the BRM system to provide data to a general ledger (G/L) system. You assign a G/L ID to an [event](#page-34-0) that impacts the [balance](#page-11-0) of an [account](#page-4-0), such as a [usage charge](#page-73-0). You then run G/L reports to calculate monthly revenue data.

# **general ledger (G/L) report**

A report that you run monthly to collect and report revenue data.

# **generation change**

A type of [package](#page-47-0) transition that enables you to transition customers between a 2G (second generation) and a 3G (third generation) wireless package and [service](#page-62-0). Packages are called 2G or 3G depending on whether the wireless service they provide runs on a 2G or 3G wireless network.

# **geocode**

A geographic code used to determine a [tax jurisdiction.](#page-69-0)

# **geographical zoning**

The definition of zones based on geographical coordinates. For example, you can rate phone calls based on the geographic distance between the call [origin](#page-47-0) and [destination](#page-28-0).

## **G/L account**

G/L (general ledger) accounts in BRM and PDC are equivalent to G/L accounts in a commercial [accounting](#page-6-0) software [package](#page-47-0).

See also G/L ID and general ledger (G/L) interface.

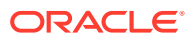

# <span id="page-38-0"></span>**G/L ID**

A general ledger ID. A G/L ID is assigned to an [event](#page-34-0) to record revenue. For example, you keep a record of revenue from a [usage charge](#page-73-0) by mapping usage balance impacts to G/L IDs.

## **G/L segment**

A set of customer accounts that share a common [general ledger \(G/L\) report](#page-37-0). By using G/L segments, you can create general ledger reports that include data for specific sets of customers, for example:

- You can record the revenue for a [charge offer](#page-18-0) in a different [G/L account](#page-37-0) depending on who bought the charge offer.
- You can host multiple service providers and deliver individualized [accounting](#page-6-0) data to each service provider.

# **global charge sharing group**

A [charge sharing group](#page-18-0) whose members include either every [account](#page-4-0) in the system or every [service](#page-62-0) of a specific type. You specify every account or every service of a specific type as members by using a [type-only POID.](#page-72-0)

**global transaction**

See [XA transaction.](#page-75-0)

## **GPRS Manager**

An optional component that integrates BRM with your GPRS network services.

#### **group object**

A [BRM database](#page-15-0) record that stores information about an [account group](#page-5-0).

## **GSM Manager**

An optional component that supports integrating a GSM [service](#page-62-0) with your BRM system.

**handle** See [statement handle](#page-66-0).

**hierarchical account group** See [account group.](#page-5-0)

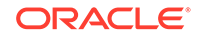

# <span id="page-39-0"></span>**identity cache**

An ECE cache that stores the public user identity information of customers; for example, the customer's phone number, International Mobile Subscriber Identity (IMSI), and Session Initiation Protocol (SIP) address.

# **impact category**

An [extended pricing feature](#page-34-0) that enables the same [charge](#page-18-0) to apply different [pricing](#page-53-0) based on the values of an [event attribute.](#page-34-0) For example, to configure different pricing for calls made to different countries, you add impact categories for each [destination](#page-28-0) country to the charge. When a call occurs, the pricing associated with the impact category for that call's destination is applied to the call. PDC supports two types of impact categories: zone and [charge selector](#page-18-0).

#### **inactive status**

A temporary [status](#page-66-0) for an [account](#page-4-0) or [service](#page-62-0). Inactive status implies that the customer will use the account again in the future, as opposed to [closed status.](#page-20-0) Inactivating an account does not cancel the [charge offer](#page-18-0) that the account owns.

Inactive status usually means one of the following:

- The account or service is new and is waiting for [provisioning](#page-55-0).
- An existing account or service has been temporarily suspended from normal [activity,](#page-7-0) usually because the customer exceeded a [credit limit](#page-24-0) or did not pay a [bill](#page-13-0).

Depending on how your system is configured, a customer with an inactive account might be able to use Web account-access pages.

See also [active status](#page-7-0) and [closed status.](#page-20-0)

## **in-advance billing**

A recurring [charge](#page-18-0) option that specifies how many months or days to charge customers for in their first [bill](#page-13-0).

#### **Infranet.properties file**

See [configuration file](#page-22-0).

# **inter operator tariff**

Part of a [roaming agreement](#page-60-0) that defines the [pricing](#page-53-0) and [settlement](#page-64-0) methods for a [roaming](#page-60-0) [event](#page-34-0).

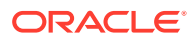

# <span id="page-40-0"></span>**interconnect (IC) product**

A [rating](#page-57-0) component consisting of the source and [destination](#page-28-0) network and the [service](#page-62-0) used for a [roaming](#page-60-0) or interconnection call.

# **interconnection**

The process of handling a [usage event](#page-73-0) over physical lines between one [network](#page-43-0) [operator](#page-43-0) and another.

## **introductory message**

An HTML file you display during Web-based [account](#page-4-0) creation, usually to confirm the customer's [package](#page-47-0) choice. See [welcome message](#page-75-0).

# **invoice**

An itemized list of each [charge](#page-18-0) included in a [bill](#page-13-0). BRM can generate invoices to request payments. Invoice files are stored in the [BRM database](#page-15-0).

# **invoice account**

An [account](#page-4-0) that uses the invoice [payment method](#page-49-0).

# **invoice reminder**

A message printed on an invoice to remind customers of an overdue [balance](#page-11-0). Used as part of the [collections](#page-21-0) process. You set up invoice reminders by using the [Universal](#page-73-0) [Message Store \(UMS\)](#page-73-0) framework.

# **IP Address Administration Center**

The BRM [device](#page-29-0) management application that you use to create and manage your IP address device and APN device inventories. This application is a provided with IP Address Manager.

# **IP address device**

An IP address stored and managed as a [device](#page-29-0) in BRM. The BRM IP Address Manager allows you to manage your IP address inventory by storing IP addresses as devices in a **/device/ip** [object.](#page-45-0)

#### **IP Address Manager**

An optional component that you use to manage your APN and IP address inventories.

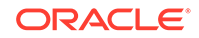

# <span id="page-41-0"></span>**item**

An [object](#page-45-0) in the [BRM database](#page-15-0) that stores information used for [billing](#page-14-0) and maintaining the [balance forward accounting](#page-11-0) of an [account.](#page-4-0) See also [bill item](#page-13-0) and [A/R item](#page-9-0) .

## **item charge**

The total cost of the [event](#page-34-0) tracked by an [item](#page-40-0) during an account's [billing cycle.](#page-15-0) Item charges are stored in a [usage item,](#page-73-0) cycle items, and custom items. They contribute to the [balance](#page-11-0) of a [bill](#page-13-0) and are listed in [Billing Care](#page-15-0).

## **item charge offer**

A [charge offer](#page-18-0) associated with a one-time [purchase fee](#page-56-0) that does not contains a [usage](#page-73-0) [charge](#page-73-0) or [recurring charge.](#page-58-0) For example, a promotional t-shirt, an installation [charge,](#page-18-0) and a setup charge are all item charge offers.

# **JConsole**

A monitoring tool that complies with the Java Management Extensions (JMX) specification. You can use JConsole and other JMX editors to configure ECE by editing MBeans.

#### **JMX-management-enabled node**

An ECE [node](#page-44-0) that has a JMX [port](#page-52-0) specified and has the **start CohMgt** parameter set to **true** in the ECE [topology file.](#page-71-0) When this node starts, it provides a JMX management [service](#page-62-0) on the specified host and port, which is used to expose ECE configuration MBeans. This enables you to edit the MBean attributes by using a JMX editor such as JConsole. You designate only one node as a JMX-management-enabled node for each unique IP address in your topology.

**jurisdiction**

See [tax jurisdiction.](#page-69-0)

# **LDAP**

Lightweight Directory Access Protocol, a set of protocols for accessing data directories. LDAP Manager is a [service integration component](#page-62-0) that you install on top of a BRM system.

#### **LDAP Data Manager**

A [DM](#page-31-0) that maps the BRM [object](#page-45-0) model to the LDAP directory server object model. Also called **[dm\\_ldap](#page-32-0)**.

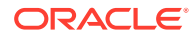

#### <span id="page-42-0"></span>**LDAP directory server**

A [server](#page-61-0) that stores customer information and provides access to the information by using [LDAP.](#page-41-0)

## **legacy database**

A non[-BRM database](#page-15-0) containing data that you can migrate to the [BRM database](#page-15-0).

## **log file**

A text file that records the [status](#page-66-0) of a system component. A system administrator checks log files to find and fix problems in the system. See also [pinlog.](#page-51-0)

# **login name**

A unique name that a customer uses to access a [service,](#page-62-0) such as broadband access.

## **mandate**

An [authorization](#page-10-0) from a customer allowing the bank to debit the customer's [account](#page-4-0) for any payment that the customer needs to make using direct [debit](#page-28-0). A mandate is implemented only once during the life of the account: before charging the customer for the first time.

#### **manual top-up**

A [top-up](#page-71-0) initiated through a [CSR](#page-24-0) tool or a customer self-care application. BRM supports the following types of manual top-ups:

- A manual [standard top-up](#page-66-0) is made by a customer to his own [account](#page-4-0).
- A manual [sponsored top-up](#page-66-0) is made from one account to another account. These top-ups can be initiated by the paying account or by the receiving account. When they are initiated by the receiving account, they must be accompanied by a valid top-up [PIN.](#page-51-0)

#### **master process**

A [system process](#page-69-0) that handles an initial connection and then hands the connection off to a [child process.](#page-20-0) For example, a [Data Manager \(DM\)](#page-27-0) master process handles the initial connection [request](#page-59-0) from [Connection Manager \(CM\)](#page-22-0).

# **member account**

An [account](#page-4-0) that belongs to any of the following [account groups](#page-5-0):

[discount sharing group](#page-31-0) or [charge sharing group](#page-18-0)

If a [sharing group owner account](#page-64-0) has invited a member account to participate in the a discount or [charge sharing group](#page-18-0):

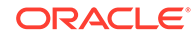

- <span id="page-43-0"></span>– Each sponsored [charge](#page-18-0) incurred by member accounts are paid by the owner account.
- A sponsored [discount](#page-29-0) belonging to the owner account are shared with member accounts.

An account can be a member of more than one sharing group.

[sponsored top-up group](#page-66-0)

A member of a sponsored [top-up](#page-71-0) group receives top-ups from the [sponsored](#page-66-0) [top-up group owner account.](#page-66-0) To join a sponsored top-up group, an account must have its **/topup** [object](#page-45-0) linked to the appropriate **/group/topup** object. An account can be a member of only one sponsored top-up group.

# **member service**

A [service](#page-62-0) that belongs to a [service group.](#page-62-0) Each [service group](#page-62-0) contains a [subscription](#page-68-0) [service](#page-68-0) and one or more member services. Member services can benefit from a [discount](#page-29-0) owned by the subscription service. Member services can also be associated with a [device](#page-29-0) owned by the subscription service.

## **merchant**

A name that tells the [credit card processor DM](#page-24-0) which merchant number to use when sending a [transaction](#page-71-0) to a [credit card processor.](#page-24-0) By default, all accounts use the merchant defined in the [Connection Manager \(CM\)](#page-22-0) [configuration file.](#page-22-0)

#### **merchant number**

The number that identifies an [account](#page-4-0) with a [credit card processor](#page-24-0).

## **metronomic execution**

Repeated execution of a [batch handler](#page-12-0) at a specified interval. See also [scheduled](#page-61-0) [execution.](#page-61-0)

# **midsession rated event**

A [rated event](#page-57-0) generated when a Diameter update operation occurs during a network [session.](#page-63-0) By default, ECE generates rated events for a network session only when a Diameter terminate operation ends the session. To avoid waiting until the end of a lengthy session to recognize revenue for the part of the [session](#page-63-0) that subscribers have already consumed, however, you can configure ECE to generate midsession rated events each time a Diameter update operation occurs in an ongoing session.

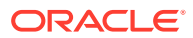

#### <span id="page-44-0"></span>**network operator**

The owner of a physical network responsible for the physical structure and operation of the network components.

#### **node**

A computer that runs one [server](#page-61-0) or more.

# **nonpaying bill unit**

In a [bill unit hierarchy](#page-14-0), a [bill unit](#page-14-0) has a [charge](#page-18-0) that is rolled up to a paying parent bill unit. Charges for a nonpaying bill unit are paid by the [account](#page-4-0) that owns the [paying bill](#page-48-0) [unit](#page-48-0).

A nonpaying bill unit is also known as a [subordinate bill unit.](#page-67-0)

See also [paying account.](#page-48-0)

# **nonrated event**

An [event](#page-34-0), such as a payment or [refund](#page-58-0) event, that is not rated, but might have a [balance impact](#page-12-0).

**nonsubordinate bill unit**

See [paying bill unit.](#page-48-0)

## **nontransactional payment**

A [BRM-initiated payment](#page-16-0) that occurs in two or more communication sessions between BRM and a payment processing [service.](#page-62-0) A subsequent [session](#page-63-0) can occur online or offline; for example, processing service personnel may send payment information to you over a network or on CDs.

See also [transactional payment.](#page-71-0)

## **notes**

Comments about changes in a customer's [account](#page-4-0) that explain a [transaction](#page-71-0) and record communication with the customer.

# **NPA-NXX**

In North American telephony, the combination of the area code and the three-digit prefix of a phone number. The NPA (Number Plan Area), or area code delineates a toll area in the US, Canada, and Mexico. NXX refers to the exchange, which is the three digits following the area code.

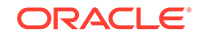

# <span id="page-45-0"></span>**Number Administration Center**

A GUI application used for creating and managing an inventory of telephone numbers in the BRM system. Number Administration Center is part of Number Manager.

### **Number Manager**

A set of [BRM server](#page-16-0) components that support managing telephone number inventory.

# **object**

A collection of data in the [BRM database.](#page-15-0) For example, there are objects to contain the data for an [account](#page-4-0), a [bill](#page-13-0), an [event](#page-34-0), and a [service](#page-62-0). The template for an object is defined as a [storable class](#page-67-0). An object is a run-time instance of a storable class.

Objects are referenced by [client](#page-20-0) applications that use the BRM API. They map directly to SQL objects in the database tables.

#### **Object Browser**

An application in [Developer Center](#page-29-0) that you use to view the contents of an object in the [BRM database.](#page-15-0)

## **object ID**

The unique object identifier in a [POID](#page-51-0). For example, the object ID in the following [POID](#page-51-0) is 8606:

0.0.0.1 /account 8606 0

#### **offer**

A [pricing component](#page-53-0) that can be purchased by customers. See [charge offer](#page-18-0) or [discount offer.](#page-30-0)

#### **offer profile**

A set of policies that define how policy-driven charging functions for a customer. For example, you can have an offer profile called "Platinum" for a data [service](#page-62-0) and define its [balance element](#page-11-0) as Megabytes Used. You can define a [policy](#page-52-0) labeled FairUsage, which has three levels, Low QoS, Medium QoS, and High QoS, with each level containing a usage range valid for that quality of service.

# **on-purchase billing**

A feature you use to bill a customer immediately for a purchase rather than when the customer's [billing cycle](#page-15-0) ends.

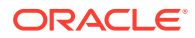

<span id="page-46-0"></span>In previous BRM releases, this feature was called on-demand [billing.](#page-14-0)

## **one-time charge**

A nonrecurring [charge,](#page-18-0) such as setup or cancellation fee.

#### **one-time discount**

A [discount](#page-29-0) that applies to a one-time [charge](#page-18-0), such as a [purchase fee](#page-56-0), or that grants [balance](#page-11-0) amounts once. A one-time discount grant can be valid either for a specified number of billing cycles or for a specified [time period.](#page-70-0) For example, you can grant 100 minutes that can be used over a period of 6 months.

#### **opcode**

An operation used by [client](#page-20-0) applications and scripts to carry out BRM functionality, such as create an [account](#page-4-0) and run [billing.](#page-14-0)

There are two types of opcodes: a system opcode, and a [policy opcode.](#page-52-0) System opcodes perform basic operations; you cannot change them. A [policy opcode](#page-52-0) perform higher-level operations and you can change their default behavior. For example, you can modify a policy opcode to customize how passwords are validated.

# **Opcode Workbench**

A GUI application in [Developer Center](#page-29-0) that you use to test applications and customized components. You use Opcode Workbench to run an opcode. Opcode Workbench includes all the functionality of the command-line utility **testnap** plus additional features.

## **open item accounting**

One of two [accounting](#page-6-0) types that determine how to create a [bill](#page-13-0) and apply payments. With open item accounting:

- The customer's bill does not include amounts from previous bills. If a customer does not pay a bill, the next bill does not include a [charge](#page-18-0) for the bill that the customer did not pay.
- By default, if a payment is not enough to cover the entire amount due, the payment is allocated to the oldest open [item](#page-40-0).

A customer [account](#page-4-0) that use an automated [payment method,](#page-49-0) such as a credit card, should always use [balance forward accounting.](#page-11-0)

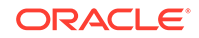

## <span id="page-47-0"></span>**Oracle Data Manager**

The [Data Manager \(DM\)](#page-27-0) that provides a link between the [Connection Manager \(CM\)](#page-22-0) and the [BRM database](#page-15-0). Also called **[dm\\_oracle](#page-32-0)**.

## **Oracle NoSQL Database**

An ECE component that temporarily stores [rated event](#page-57-0) information before loading it into the [BRM database.](#page-15-0)

#### **Order Manager**

An [opcode](#page-46-0) and [storable class](#page-67-0) set you can use to manage orders and sub-orders or to connect an existing order management system to BRM.

## **ordered balance group**

An [object](#page-45-0) in the [BRM database](#page-15-0) containing links to the [charge sharing group](#page-18-0) and [discount sharing group](#page-31-0) that a member has joined, listed in order by rank. The ordered balance group belongs to the group member rather than to the group owner. The ordered balance group list determines the sequence in which the sharing groups' [balance](#page-11-0) is impacted by a member-generated [event](#page-34-0).

## **origin**

The telephone number from which a call is made. Depending on how your IP gateway is configured, the origin can be identified by a country code, area code, or a specific telephone number.

#### **original payment**

The first instance of a payment that is saved to BRM, either through [Billing Care](#page-15-0) or a payment processor. Original payments can be saved initially to suspense or to a customer [account,](#page-4-0) but have never been moved back and forth between the two.

# **package**

A [pricing component](#page-53-0) that contains one [bundle](#page-16-0) or more. You use packages to [offer](#page-45-0) your [service](#page-62-0) to customers. Packages were called *plans* in previous BRM releases.

You cannot create a customer [account](#page-4-0) without a package, because the package specifies which services a customer can use.

# **package list**

A [pricing component](#page-53-0) that contains one package or more. Typically, you use package lists to group packages by [customer type](#page-25-0). For example, you might create a package list that includes packages for customers within a particular age range or who live in a particular area. To make a package available for customers to purchase, you must

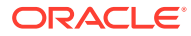

<span id="page-48-0"></span>include the package in a package list. Package lists were called *plan lists* in previous BRM releases.

# **parent account**

An [account](#page-4-0) in an [account hierarchy](#page-5-0) that has a [child account](#page-19-0) under it. A parent account can have a paying bill unit, [nonpaying bill unit,](#page-44-0) or many of both units.

# **partitioning**

An optional database feature that splits tables and indexes into smaller, more manageable units. When you no longer need the tables stored in a partition, you can purge them from your database by deleting the partition. This helps control the growth of your [BRM database](#page-15-0).

#### **password authentication protocol (PAP)**

An authentication protocol that uses the user name and password to [validate](#page-74-0) users.

# **paying account**

An [account](#page-4-0) whose [bill unit](#page-14-0) pays its own [charge](#page-18-0) and the charges of its nonpaying child bill units, if any.

#### **paying bill unit**

In a [bill unit hierarchy](#page-14-0), a [bill unit](#page-14-0) responsible for its own [charge](#page-18-0) and the charge of its nonpaying child bill units, if any. Charges in a paying bill unit are paid by the [account](#page-4-0) that owns the paying bill unit.

A paying bill unit is also known as a [nonsubordinate bill unit.](#page-44-0)

See also paying account.

# **payload**

The [field](#page-36-0) in an [event definition](#page-34-0) that is relevant to usage charging.

#### **Payload Generator External Module (EM)**

A component of [EAI Manager](#page-33-0) and other [EAI](#page-33-0)-based applications. The Payload Generator EM collects an [event](#page-34-0), generates the data necessary to publish a [business](#page-16-0) [event](#page-16-0), and sends the data to the application.

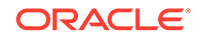

## <span id="page-49-0"></span>**payment channel**

The delivery method by which customer payments are sent to a financial institution. For example, payment channels include the Internet, Interactive Voice Response (IVR) phone [service](#page-62-0), Automated Clearing House (ACH), and lockbox.

# **payment fee**

A one-time, nonrecurring penalty that can be charged to an [account](#page-4-0) for a payment that fails due to financial errors. For example, if a customer check is denied due to insufficient funds, or a credit card is invalid because it has expired, you can charge the customer a payment fee.

# **payment gateway**

A third-party [BRM-initiated payment](#page-16-0) [transaction](#page-71-0) application that supplies payment information to BRM.

A payment gateway receives payment files from multiple sources (for example a bank or automatic clearing house), preprocesses them, formats the files, and calls for an [opcode](#page-46-0) to record the payments in the database.

# **payment ID**

A unique number that identifies a specific payment. You use payment IDs to process a payment, [refund](#page-58-0), and payment reversal with [Billing Care](#page-15-0).

# **payment incentive**

A special compensation for a customer who pays a [bill](#page-13-0) early and in full. Payment incentives typically reward customers by reducing their bill amount or by crediting their accounts with minutes.

## **payment method**

The way by which a customer pays a [bill.](#page-13-0) The most common payment methods are credit card, [invoice](#page-40-0), and [nonsubordinate bill unit](#page-44-0).

## **payment reversal**

Reverses the record of a payment in the [BRM database.](#page-15-0) For example, if a customer makes a credit card payment that is recorded in the database, but the payment cannot be deposited because of an expired credit card, you can reverse the payment so that the payment is still open.

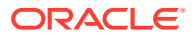

#### <span id="page-50-0"></span>**payment suspense account**

An ownerless [account](#page-4-0) that stores a [suspended payment](#page-68-0) along with the details of each suspended payment, such as credit card number, [payment channel](#page-48-0), [payment method](#page-49-0), and so forth.

# **payment term**

Specifies how to calculate the due date of a [bill.](#page-13-0) You use payment terms to set due dates a specified number of days after the [billing cycle](#page-15-0) end date or on a specified day of the month. All the payment terms in a BRM system are stored in the same **/config/ payment\_term** [object.](#page-45-0)

#### **Paymentech**

A credit card and direct debit processing [service](#page-62-0) that BRM supports.

The initials FUSA are sometimes used to represent Paymentech in BRM file names. For example, the Paymentech [DM](#page-31-0) is named **[dm\\_fusa](#page-32-0)**.

# **Paymentech Manager**

An optional component that integrates BRM with the Paymentech software.

## **paytransaction ID**

A unique identifier generated by BRM for each [payment reversal](#page-49-0) that occurred due to [suspended payment](#page-68-0) recycling. BRM uses paytransaction IDs internally to track a [recycled payment](#page-58-0) back to its [original payment](#page-47-0). The paytransaction ID of a payment reversal is equal to the [transaction ID](#page-71-0) of the payment it reversed.

# **PCM**

See [Portal Communications Module \(PCM\)](#page-52-0).

# **pcm\_client service**

The [service](#page-62-0) that BRM utilities and programs, such as a [service integration component,](#page-62-0) use to log in to the BRM system. The [root account](#page-60-0) includes the **pcm\_client** service.

# **PCP**

Portal Communications Protocol. A protocol that uses an object/transaction model to allow interprocess communications.

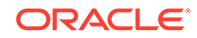

# <span id="page-51-0"></span>**PDC\_home**

The directory in which [Pricing Design Center \(PDC\)](#page-53-0) (PDC) is installed.

# **pending**

A [status](#page-66-0) for a [bill item.](#page-13-0) A pending [item](#page-40-0) is still collecting a [charge](#page-18-0), and has not been included in a [bill](#page-13-0).

# **pending close**

An [account status](#page-6-0) option that allows you to set a future date for closing an [account.](#page-4-0)

# **permission**

[authorization](#page-10-0) for a user to access a particular BRM application or to perform a particular task in an application. See also [role](#page-60-0).

# **Permissioning Center**

The BRM application that you use to manage the [role](#page-60-0) and the permission of your customer service representative ([CSR\)](#page-24-0).

# **PID**

Process ID. A number that identifies a [master process,](#page-42-0) [child process,](#page-20-0) or thread. Each [CM](#page-20-0) or [DM](#page-31-0) process is identified by a unique PID.

# **PIN**

The library that contains routines for managing and manipulating a [flist](#page-36-0) and [object](#page-45-0), handling an error, and using a [configuration file.](#page-22-0)

# **pin.conf file**

See [configuration file](#page-22-0).

# **pinlog**

A [log file](#page-42-0) that records errors or other [activity](#page-7-0). Most **pinlog** files are named *program*.**pinlog**, as in **dm\_oracle.pinlog**, but some BRM applications use **default.pinlog**.

# **POID**

Portal [object](#page-45-0) ID. A unique 64-bit identifier assigned to each [BRM database](#page-15-0) object when it is created. A POID enables you to have multiple instantiations of the same [storable class](#page-67-0). For example, every [account](#page-4-0) object has a unique POID. An account POID looks like this:

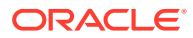

# <span id="page-52-0"></span>0.0.0.1 /account 8606 0

A POID consists of four components:

- A [database number](#page-27-0). In the preceding example, "0.0.0.1."
- An object type. In the preceding example, "/account."
- A unique [object ID.](#page-45-0) In the preceding example, "8606."
- A revision number. In the preceding example, "0."

You cannot change an object's POID, except for the revision number, which is updated automatically each time the object changes.

See also [type-only POID](#page-72-0).

# **point of title passage**

When calculating taxes, the point of title passage indicates whether the title to a tangible property [transfer](#page-72-0) at the [origin](#page-47-0) or at the [destination.](#page-28-0) In most cases, the point of title passage is the destination.

**policy**

See Policy FM and [business policies](#page-17-0).

## **Policy FM**

A [Facilities Module \(FM\)](#page-35-0) that implements a policy opcode. You customize a policy opcode to change the default behavior of the BRM system.

# **policy opcode**

A policy opcode is an operation that implements BRM functionality. You can customize policy opcodes to suit your business needs.

See [opcode](#page-46-0).

# **port**

TCP/IP port. Each BRM [system process](#page-69-0) is associated with a particular port on a specific computer.

# **Portal Communications Module (PCM)**

A library of functions that runs opcodes and sends them through the BRM system. The PCM is used to manipulate an [object](#page-45-0) in the [BRM database](#page-15-0) and control communications channels to the database.

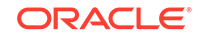

<span id="page-53-0"></span>The PCM API runs on top of the [PCP](#page-50-0) and controls all object manipulation and access to the BRM database.

## **prerated event**

An [event](#page-34-0) for which a [charge](#page-18-0) is assigned by a [policy opcode](#page-52-0) or through a [reason code](#page-57-0) file. These prerated events *are not* processed by the charges defined in your [product](#page-54-0) [offering](#page-54-0).

See also [rated event.](#page-57-0)

#### **price selector**

An association of one or more [event](#page-34-0) fields with a specific value that you use when you configure a [charge selector](#page-18-0) or a [discount selector](#page-31-0).

# **Pricing Design Center (PDC)**

The application you use to create and manage your product offerings, such as a [package](#page-47-0) and [charge offer](#page-18-0). A [product offering](#page-54-0) represents a [service](#page-62-0) you [offer](#page-45-0) to your customers and the price of those services. A service is a commodity, such as a mobile phone line or an Internet connection, that your customers can purchase and use.

## **pricing**

A [balance impact](#page-12-0) configuration that determines the cost of an [event](#page-34-0) or the effect of a [discount.](#page-29-0) You configure pricing in a [charge](#page-18-0) and discount. Optionally, pricing for a charge can include a [quantity range](#page-56-0), effective period, minimum charge, and price tier. If you use an [extended pricing feature](#page-34-0), such as an impact category and [time period](#page-70-0), a charge can include multiple pricing instances.

## **pricing component**

Elements that define a [product offering.](#page-54-0) Pricing components can include a [charge](#page-18-0), [discount](#page-29-0), [charge offer,](#page-18-0) [discount offer](#page-30-0), [bundle,](#page-16-0) [package](#page-47-0), and [package list](#page-47-0).

See also [setup component](#page-64-0).

#### **Pricing Updater**

A process that loads pricing data from Pricing Design Center (PDC) and updates the ECE pricing cache when alterations to pricing data are published from Pricing Design Center.

#### **pricingLoader**

An ECE utility that loads pricing data from an XML file into ECE. The **pricingLoader** utility is used only on test or standalone installations on which Oracle Communications

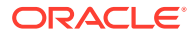

<span id="page-54-0"></span>[Pricing Design Center \(PDC\)](#page-53-0) (PDC) is not used. Do *not* run **pricingLoader** and [Pricing](#page-53-0) [Updater](#page-53-0) on the same ECE deployment.

# **pricing profile**

A list of [pricing](#page-53-0) capabilities that specifies which pricing features are displayed in the PDC UI. You use pricing profiles to adapt the UI to your business needs and to simplify the user experience. For example, if you do not use time to determine how much to charge for the use of a [service,](#page-62-0) you can set up a pricing profile that does not include the time feature.

# **pricing table**

The table used to configure the [pricing](#page-53-0) of an [event](#page-34-0) associated with a [charge](#page-18-0) or a [discount](#page-29-0). Each row in the table represents a [balance impact;](#page-12-0) either a [debit,](#page-28-0) a [credit](#page-23-0), or a counter. Simple charges that do not use an [extended pricing feature](#page-34-0) contain only one pricing table, as does each [discount.](#page-29-0) Charges that use an [extended pricing](#page-34-0) [feature](#page-34-0) contain multiple pricing tables.

# **Pricing Updater**

An ECE process that loads [pricing](#page-53-0) data from [Pricing Design Center \(PDC\)](#page-53-0) to ECE.

# **primary currency**

A customer's [account](#page-4-0) in EMU countries use a primary and [secondary currency](#page-61-0). The primary currency is the currency that the customer uses to pay a [bill.](#page-13-0) The secondary currency is required to convert one EMU currency to another, and to support the transition to the euro.

# **primary database schema**

In multischema systems, the database schema that contains each configuration, [pricing](#page-53-0), audit trail, and uniqueness [object](#page-45-0). All applications that modify those objects must be connected to the primary schema.

Modifications to configuration, pricing, and audit trail objects are always performed by the primary [DM](#page-31-0) in the primary schema. Secondary DMs can modify uniqueness objects in the primary schema by using schema qualifications.

The primary schema also contains subscriber data, such as an [event](#page-34-0) and [account](#page-4-0) object.

## **product offering**

A representation of a [service](#page-62-0) available to your customers and the price of that service. A product offering is a pricing component you create in PDC, such as a [charge offer,](#page-18-0)

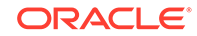

<span id="page-55-0"></span>[discount offer,](#page-30-0) [bundle](#page-16-0), [package,](#page-47-0) and [package list.](#page-47-0) A set of product offerings was called a *price list* in previous BRM releases.

### **profile**

A method of storing custom information about a customer's [account.](#page-4-0) When you configure an [extended rating attribute \(ERA\)](#page-34-0) for an account, BRM stores the values in a profile. You can also create custom profiles to store information such as the following:

- Results of a marketing survey.
- Legacy account numbers.
- Additional [service](#page-62-0) information, such as chat room nicknames.

See also profile sharing group, [business profile,](#page-17-0) and [collections profile.](#page-22-0)

## **profile sharing group**

A group that enables a profile created for an account's [service](#page-62-0) to be shared with services owned by another [account.](#page-4-0) A profile stores an [extended rating attribute \(ERA\)](#page-34-0) or other types of information about an account.

A profile sharing group can be used to make an ERA, such as a friends and family list, available to multiple customers. When a profile sharing group generates an [event,](#page-34-0) shared profiles are checked to see if they are valid to rate or [discount](#page-29-0) the event.

# **promotional code**

A code entered by customers during [account](#page-4-0) creation that specifies which [package](#page-47-0) they can purchase. With Web-based account creation, you can associate packages with promotional codes.

## **proration**

To assess fees based on partial use. If a [charge offer](#page-18-0) includes a [cycle forward fee](#page-26-0) and a customer can purchase or cancel the charge offer in the middle of a [billing cycle](#page-15-0), you can prorate the [charge](#page-18-0) to apply to the amount of time that the charge offer was owned.

# **provisioning**

The process of preparing a [service](#page-62-0) for activation on the network, for example, identifying a telephone number or port number.

# **Provisioning Data Manager**

A [DM](#page-31-0) used for a sending [service](#page-62-0) and [device](#page-29-0) provisioning request to a provisioning system.

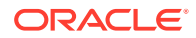

# <span id="page-56-0"></span>**provisioning tag**

An element that configures a [service](#page-62-0) after an [account](#page-4-0) purchases a [charge offer](#page-18-0) or a [discount offer](#page-30-0) that contains the tag. For example, a [provisioning](#page-55-0) tag can be used to set up one or more of the following: an ERA that enables [pricing](#page-53-0) to vary for the same service based on a specific attribute; a supplementary GSM telco service, such as call forwarding; or a bearer service or other telco service extension.

#### **purchase event**

An [event](#page-34-0) that generates a one-time fee, such as an installation fee. A purchase event is one of the event types you can include in the [service-event map](#page-62-0) when you create a [charge offer](#page-18-0).

# **purchase fee**

A one-time [charge,](#page-18-0) such as an installation fee.

# **quantity range**

A [pricing](#page-53-0) element that enables you to vary [charge](#page-18-0) or [discount](#page-29-0) pricing based on level of usage or frequency of occurrence. You can configure a different [balance impact](#page-12-0) for each range. For example, a [charge](#page-18-0) for a telephony [service](#page-62-0) might contain the following quantity ranges based on the total duration of calls during a month: No Minimum to 500 minutes, 500 to 1000 minutes, and 1000 minutes to No Maximum.

#### **quantity range basis**

The amount that a quantity range is based on. For example, for a quantity range from 0–60 minutes, the quantity range basis is minutes.

# **quantity range expression**

A [discount expression](#page-30-0) that PDC uses to select one [discount](#page-29-0) quantity range or more to use to calculate a discount. The result of the expression is the currency amount or [event](#page-34-0) quantity to consider for discounting (the quantity range basis). The quantity range expression is specified at the top of the Pricing Details section in a [discount rule.](#page-30-0)

# **queuing**

A mechanism used by a [Data Manager \(DM\)](#page-27-0) and some [client](#page-20-0) applications to reduce the number of connections to the database.

# **RADIUS Gateway**

An ECE component that serves as the OCS front-end [server](#page-61-0) for the BRM system that processes an [authentication](#page-10-0) and [accounting](#page-6-0) request from a RADIUS [client.](#page-20-0) It acts as a RADIUS server and presents BRM Elastic Charging Engine to the network as a RADIUS application. It translates a RADIUS request received from RADIUS clients

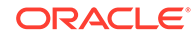

<span id="page-57-0"></span>into ECE Java API requests. It translates the response from Elastic Charging Server back into RADIUS requests and responds back to the requesting RADIUS client.

## **ratable usage metric (RUM)**

A set of information used by BRM to measure an [event.](#page-34-0) The information includes the units to measure (such as minutes or kilobytes) and how to calculate the measurement (for example, subtract the event's start time from its end time).

#### **rated event**

An [event](#page-34-0) that has been rated by ECE or by a BRM [opcode](#page-46-0).

See also [prerated event](#page-53-0).

# **Rated Event (RE) Formatter**

An ECE process that formats an [event](#page-34-0) and submits it to the Rated Event (RE) Loader.

## **Rated Event (RE) Publisher**

An ECE process that publishes a rated event to an [Oracle NoSQL Database](#page-47-0) where they are temporarily stored before they are loaded into the [BRM database](#page-15-0).

# **Rated Event (RE) Loader**

Application that loads a rated event into the [BRM database.](#page-15-0) It includes two utilities: **pin\_rel** loads a [prerated event](#page-53-0), and **pin\_rerel** loads prerated events that have been rerated.

# **rating**

A process that calculates how much to charge customers for the use of a [service.](#page-62-0) Rating is performed on an [event](#page-34-0). To rate an event, BRM does the following:

- **1.** Measures the event.
- **2.** Applies a [charge](#page-18-0) amount to the resulting measurement.

## **real time**

Instantaneously. For example, with online charging, BRM rates in real time so that a customer's [account balance](#page-4-0) reflects the charges for service usage as it occurs.

# **reason code**

An identification number that indicates the reason why the following events have occurred in the BRM system:

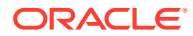

- <span id="page-58-0"></span>An [adjustment](#page-8-0) such as a [charge,](#page-18-0) [debit](#page-28-0), or refund was made to an [account](#page-4-0) or [service.](#page-62-0)
- A [suspended payment](#page-68-0) was recycled *to* or *from* suspense.
- An unallocatable payment was removed from the BRM system.

These codes are configured in the **reasons.en\_US** file. BRM accesses the string values for a [reason code](#page-57-0) and displays it in applications. When a [CSR](#page-24-0) makes changes to each [account](#page-4-0), they can select a reason code for the adjustment. See reasons.*locale*.

# **reasons.***locale*

A [configuration file](#page-22-0) that contains a localized [reason code](#page-57-0) and a [G/L ID](#page-37-0). The locale is indicated by the file suffix (for example, **reasons.en\_US**).

#### **recurring charge**

An ongoing [charge](#page-18-0) that is not generated or affected by usage, such as a monthly subscription fee.

#### **recurring event discount**

A [discount](#page-29-0) that applies to a recurring charge.

# **recycle key**

A string added to an [event](#page-34-0) that is stored by BRM during [rating](#page-57-0) interruptions. When the rating interruption is over, you use the **pin\_recycle** program to search for and rate all events with the recycle key. Recycle keys are added to events by programs such as triggered-billing and Account Migration Manager (AMM) that initiate rating interruptions.

## **recycled payment**

A payment that has moved back and forth between the [payment suspense account](#page-49-0) and one or more customers' [account.](#page-4-0) Recycled payments have been reversed from a source account and applied to a [destination](#page-28-0) account due to payment suspense processing.

# **refund**

A payment made to a customer. Refunds return existing [credit](#page-23-0) in the customer's [account](#page-4-0) to the customer.

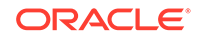

# <span id="page-59-0"></span>**refund item**

An [A/R](#page-9-0) [item](#page-40-0) that includes the amount that you owe to a customer.

#### **request**

One type of connection to a [BRM database](#page-15-0). The other is a [transaction.](#page-71-0) A request is a read operation that is not part of a transaction. A request does not require that the data remain the same for the duration of the connection.

# **request for response (RFR) file**

A file used by [Paymentech](#page-50-0) to recover a failed credit card [transaction.](#page-71-0)

## **rerate job**

A combination of **/job/rerate** and **/job\_batch/rerate** objects in the [BRM database](#page-15-0) that store information about the [account](#page-4-0) and [event](#page-34-0) selected for rerating and about the [status](#page-66-0) of the rerating process.

There is a one-to-one correlation between **/job/rerate** and **/job\_batch/rerate** objects and they are created in the same [transaction.](#page-71-0)

# **rerate reason code**

An identification number assigned to a rerate job that indicates the reason why rerating has been requested.

You can assign unique rerate a [reason code](#page-57-0) to rerate jobs by customizing automatic rerating or by using the **pin\_rerate** utility.

# **rerating**

The process in which the [balance impact](#page-12-0) of an [event](#page-34-0) is recalculated so that [pricing](#page-53-0) changes or corrections can be retroactive. Rerating reevaluates a previously [rated](#page-57-0) [event](#page-57-0) based on modified [charge](#page-18-0) attributes, such as changes in pricing configurations, account attributes, [charge offer](#page-18-0) attributes, and so on. Rerating can be done for a [usage event](#page-73-0) and [transaction](#page-71-0) calculated during a [billing](#page-14-0) run, such as a [cycle fee,](#page-26-0) fold, and so on.

# **Revenue Assurance Center**

The application you use to search for and display revenue assurance data.

#### **revenue assurance data**

Data that BRM collects to verify the accuracy of revenue producing operations.

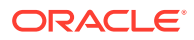

#### <span id="page-60-0"></span>**Revenue Assurance Manager**

An optional component used to obtain [revenue assurance data.](#page-59-0)

# **reversed payment**

A payment whose effect on the customer's [account balance](#page-4-0) in the [BRM database](#page-15-0) has been undone. For example, if a customer makes a credit card payment that is recorded in the database but the payment cannot be deposited because of an expired credit card, the payment can be reversed. The net [balance impact](#page-12-0) of a payment and its reversal is zero (0).

# **roaming**

Use of a mobile network by a customer who is a subscriber to a different mobile network.

#### **roaming agreement**

An agreement that defines the terms under which a roaming partner provides a roaming [service](#page-62-0) to each other's customers, and how to manage a [settlement](#page-64-0) of roaming financials.

#### **roaming partner**

An agreement between [service](#page-62-0) providers to provide roaming services and an exchange [usage charge.](#page-73-0)

# **role**

A specific permission set that determine what a customer service representative ([CSR\)](#page-24-0) can and cannot do with BRM applications. You assign CSRs to roles based on the tasks they perform.

# **rollover charge**

A [charge](#page-18-0) that extends the validity of an unused [balance](#page-11-0) to succeeding cycles. For example, minutes are often rolled over.

# **root account**

An [account](#page-4-0) created during installation that provides general access [permission](#page-51-0) to the BRM system. This account includes a [service](#page-62-0) pair, **admin\_client** and **pcm\_client**, used by BRM applications. System administrators use this account to create accounts and set permissions for a [CSR.](#page-24-0)

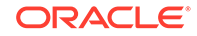

# <span id="page-61-0"></span>**RUM**

See [ratable usage metric \(RUM\)](#page-57-0).

# **scheduled execution**

Execution of a [batch handler](#page-12-0) at specified times. See also [metronomic execution.](#page-43-0)

# **secondary currency**

See [primary currency](#page-54-0).

# **secondary database schema**

In multischema systems, a database schema that contains subscriber data, such as an [event](#page-34-0) and account [object](#page-45-0). Each secondary schema also has access to the configuration, [pricing](#page-53-0), audit trail, and uniqueness objects stored in the primary schema.

### **secondary installation machine**

In multischema systems, a machine that contains a secondary [DM](#page-31-0) and connects to a secondary database schema.

# **security code**

A code used by a [CSR](#page-24-0) to verify that the customer calling is the owner of the specified [account](#page-4-0). Security codes are chosen by customers, for example, the customer's social security number or the maiden name of the customer's mother.

A security code is also called an [access code.](#page-4-0)

#### **selector**

A [pricing component](#page-53-0) that contains a set of rules that enable the same [charge offer](#page-18-0) or [discount offer](#page-30-0) that apply a different [balance impact](#page-12-0) based on [event](#page-34-0) attributes. For example, a [charge selector](#page-18-0) can determine which [charge](#page-18-0) to use based on the call's [origin](#page-47-0) and [destination](#page-28-0) recorded in events.

# **Self-Care Manager**

The BRM Web-based customer self-care application. Self-Care Manager enables customers to log into their accounts and view their [account](#page-4-0) and [charge offer](#page-18-0) information by using a Web browser. You can customize the appearance of the default Web pages by modifying Java Server Pages (JSPs).

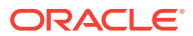

# <span id="page-62-0"></span>**server**

An instance of a BRM server process [\(CM](#page-20-0) or [DM\)](#page-31-0).

#### **service**

A commodity sold by your company that your customers can purchase and use, such as a mobile phone or broadband Internet connection. When customers use a service, they generate an [event](#page-34-0), which you use to determine how much to charge customers.

# **service class**

An internal code that represents a variation on a service, for example, the quality of service for GPRS, or a telephone service used only for emergency calls.

#### **service code**

An internal code that represents a type of service, for example, telephony or GPRS.

# **service establishment**

See [merchant number.](#page-43-0)

# **service-event map**

A [setup component](#page-64-0) that lists each service in your system to which a [charge offer](#page-18-0) can apply. For each service, the map specifies which [event](#page-34-0) can have a [charge](#page-18-0) configured for that service. The map also specifies the an [RUM](#page-60-0) to use for each service-event pair.

#### **service group**

A group of one service or more defined in a [package](#page-47-0), consisting of one [subscription](#page-68-0) [service](#page-68-0) and one [member service](#page-43-0) or more. For example, if the subscription service is GSM, the member services could be Voice and SMS.

Member services can benefit from a [discount](#page-29-0) owned by the subscription service. They can also be associated with a [device](#page-29-0) owned by the subscription service. Customers can purchase the set of services as a group.

#### **service integration component**

An optional component that integrates BRM with an external system; for example LDAP Manager or [GSM Manager.](#page-38-0)

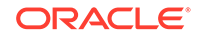

# <span id="page-63-0"></span>**service balance group**

A [balance group](#page-12-0) that you add to an [account](#page-4-0) to track a [balance](#page-11-0) for one specific [service](#page-62-0) or more.

## **service life cycle**

A set of statuses or states and [status](#page-66-0) or state transitions through which a [service](#page-62-0) passes from its initial status or state to its final status or state. By default, all BRM service types use the default service life cycle, which has three statuses: Active, Inactive, and Closed. The default life cycle cannot be customized.

If you need a life cycle that better represents the phases of a particular service type, create a custom service life cycle for that service type. BRM includes a sample prepaid service life cycle that has the following states: Preactive, Active, Recharge Only, Credit Expired, Dormant, Fraud Investigated, Suspended, and Closed.

See also service state and service status.

**service password** A password for a [service](#page-62-0).

See also [account password](#page-5-0).

#### **service state**

A [service](#page-62-0) attribute that determines the level of [activity](#page-7-0) that a customer can perform with a service that uses a custom service life cycle. For example, the sample prepaid service life cycle has the following states: Preactive, Active, Recharge Only, Credit Expired, Dormant, Fraud Investigated, Suspended, and Closed.

See also service life cycle and service status.

#### **service status**

A [service](#page-62-0) attribute that determines the level of [activity](#page-7-0) that a customer can perform with a service that uses the default service life cycle, which has the following [status:](#page-66-0)

- Active: The customer can perform normal service [activity.](#page-7-0)
- **Inactive**: The customer is restricted from using the service, usually because a [credit limit](#page-24-0) was exceeded or a [bill](#page-13-0) was not paid. [inactive status](#page-39-0) implies that the customer will use the service again in the future.
- **Closed**: The customer is restricted from using the service. [closed status](#page-20-0) implies that the customer will not use the service again.

See also [account status](#page-6-0), service life cycle, and service state.

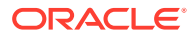

## <span id="page-64-0"></span>**session**

An [event](#page-34-0) that spans a period of time, such as a telephone call or an Internet connection.

#### **settlement**

An [item](#page-40-0) that records the settlement of a [dispute](#page-31-0) of the currency or a noncurrency [balance](#page-11-0) in a customer's [account.](#page-4-0) A settlement can grant the customer's [dispute](#page-31-0) in part or full. A settlement can also deny the dispute, resulting in no change to the balances.

#### **setup component**

In PDC, a component that contains data used to create a [pricing component](#page-53-0). Setup components include a [balance element](#page-11-0), [impact category,](#page-39-0) [RUM,](#page-60-0) the [service-event](#page-62-0) [map](#page-62-0), [special day calendar](#page-65-0), and [zone model.](#page-75-0) See also [pricing component.](#page-53-0)

# **shadow event**

An [event](#page-34-0) created during [rerating.](#page-59-0) While rerating events, a shadow event gets recorded for unbilled events or events for which the GL has not been posted yet. The shadow event has a complement of each [balance impact](#page-12-0) from the original event and new balance impact as a result of rerating. This shadow event is of the same type as the original event being rerated and is recorded at the same time as the original event.

#### **sharing group owner account**

The [account](#page-4-0) that pays each shared [charge](#page-18-0) incurred by a [charge sharing group](#page-18-0) [member account](#page-42-0) or the account that shares a selected [discount](#page-29-0)with a [discount sharing](#page-31-0) [group](#page-31-0) member account. Owner accounts receive charges eligible for [charge sharing](#page-18-0) from member accounts immediately after the [event](#page-34-0) generating the charges occurs. An account can own multiple discount and a [charge sharing group](#page-18-0).

#### **SIM Administration Center**

An application used for creating and managing an inventory of SIM cards in the BRM system.

#### **SIM Manager**

[BRM server](#page-16-0) components that support managing SIM card inventory.

# **simulator**

An ECE utility used that emulates the [role](#page-60-0) of a network mediation software program sending a [request](#page-59-0) to ECE.

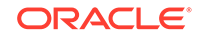

# <span id="page-65-0"></span>**SM**

See [Storage Manager.](#page-67-0)

# **snowball discount**

A type of [billing-time discount](#page-15-0) that distributes a percentage [discount](#page-29-0) to all accounts in a [discount sharing group](#page-31-0). A discount sharing group allows one [account](#page-4-0) (the group owner) to share discounts with other accounts (the group members).

See [discount sharing](#page-31-0).

# **soft decline**

A credit card [status](#page-66-0) that indicates a temporary condition, such as exceeding a [credit](#page-24-0) [limit.](#page-24-0)

# **soft descriptors**

A data [field](#page-36-0) in the [Paymentech](#page-50-0) [DM](#page-31-0) [configuration file](#page-22-0) (*BRM\_home***/sys/dm\_fusa./ pin.conf**) that enable you to display the following information about your customer's checking account or credit card statement:

- The name under which you do business (your DBA name)
- [charge offer](#page-18-0) name
- Customer service number on your customer's checking account or credit card statement

This feature is available with [Paymentech](#page-50-0) credit-card or direct-debit processing.

# **soft parsing**

Making use of a prior parsing efforts for commonly used SQL statements, to avoid the performance impact of parsing the same statements repetitively. BRM statement caching eliminates the need for Oracle soft parsing.

# **source file**

A file created and edited by programmers that is compiled into a software program or program component.

## **special day calendar**

A set of dates, such as holidays, for which you want to charge a special price for your [service.](#page-62-0) To configure [pricing](#page-53-0) for special days in a charge, you associate a special day calendar with a [time period](#page-70-0) in a [time model](#page-70-0). Special day calendars were called *holiday calendars* in previous BRM releases.

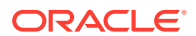

#### <span id="page-66-0"></span>**split revenue assurance data**

Data collected in [Revenue Assurance Manager](#page-59-0) by breaking up the total-revenue-billed data into various categories by [billing](#page-14-0) segment or DOM. The split revenue assurance data is collected using the **pin\_bill\_accts** utility.

## **sponsored top-up**

A [top-up](#page-71-0) made from one account's [debit balance](#page-28-0) to another account's debit or [credit](#page-24-0) [balance](#page-24-0). For example, a mother can top up her child's [account balance](#page-4-0) with a \$50 payment from her account.

For account A to top up account B, account A must be the sponsored top-up group owner account of a sponsored top-up group, and account B must be a [member](#page-42-0) [account](#page-42-0) of that group.

## **sponsored top-up group**

An [account group](#page-5-0) that consists of one sponsored top-up group owner account and one [member account](#page-42-0) or more. A member account receives a [top-up](#page-71-0) from the group owner account.

See also sponsored top-up.

#### **sponsored top-up group owner account**

An [account](#page-4-0) that owns a **/group/topup** [object.](#page-45-0) A sponsored [top-up](#page-71-0) group owner account can make top-ups to another account that become a [member account](#page-42-0) of its group.

See also sponsored top-up.

## **standard recycling**

The process of identifying, fixing, and resubmitting failed [event](#page-34-0) records.

# **standard top-up**

A [top-up](#page-71-0) that a customer makes to his or her own [account](#page-4-0). For example, a customer can add 100 minutes to the [balance](#page-11-0) associated with his mobile phone [service](#page-62-0).

# **statement handle**

A descriptor that identifies an SQL statement that has been sent to the database management system.

The BRM use of the term *handle* differs from the standard programming term *handle*, which means "a pointer to a pointer."

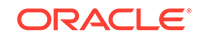

# <span id="page-67-0"></span>**status**

The state of an [account,](#page-4-0) [service,](#page-62-0) or [charge offer](#page-18-0).

The status of an account or service can be active, inactive, or closed. The status of a charge offer can be active, inactive, or canceled. See [account status](#page-6-0) and [service](#page-63-0) [status.](#page-63-0)

# **storable class**

The system definition of an [object](#page-45-0) that contains all structural and behavioral information about the object. Classes do not contain actual data; they are object definitions.

See also subclass.

# **Storable Class Editor**

An application in [Developer Center](#page-29-0) that you use to create and modify a storable class and [field.](#page-36-0) Storable Class Editor displays the hierarchy of storable classes and fields in the [data dictionary](#page-27-0). It can also generate the C and Java [source file](#page-65-0) needed to use custom fields with BRM applications.

## **Storage Manager**

A back-end [Data Manager \(DM\)](#page-27-0) process that translates BRM operations into the language of the [data access system.](#page-27-0) Each [DM](#page-31-0) has a front end that communicates with [CMMP](#page-21-0) and a back end that communicates with a data access system. You can write your own Storage Manager to translate BRM operations to another database.

# **sub-balance**

A portion of a [balance](#page-11-0) that is valid for a specified amount of time. For example, a balance of minutes might include a sub-balance of 300 minutes that are valid only for the current month and a sub-balance of 1000 minutes that never expire.

# **subclass**

A class derived from a storable class. For example, **/event/activity** is a subclass of the **/event** storable class.

## **subordinate bill unit**

See [nonpaying bill unit.](#page-44-0)

# **subscription charge offer**

A [charge offer](#page-18-0) owned by a subcriber, with a [charge](#page-18-0) that apply only to the subscriber who owns the charge offer, as opposed to a [system charge offer](#page-69-0) that applies to all subscribers. Subscription charge offers can contain fees for any [event](#page-34-0) type and

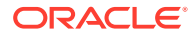

<span id="page-68-0"></span>combination, including one-time, recurring, usage, rollover, and fold. Most charge offers are subscription charge offers.

### **subscription service**

The [service](#page-62-0) in a [service group](#page-62-0) that is subscribed to, as opposed to the [member](#page-43-0) [service.](#page-43-0) For example, the subscription service could be GSM, and the member services could be Voice and SMS.

#### **substruct**

A type of [field](#page-36-0) (PIN\_FLDT\_SUBSTRUCT) that consists of a set of named fields of any type, similar to an array. Unlike an array, there is exactly one instance of a substruct within an [object.](#page-45-0) Substructs do not have element IDs like arrays; instead, they are fully identified by the field name in an object.

# **supplementary service**

A feature added to a basic GSM [service](#page-62-0) that enhances the basic service. Examples are call forwarding and call blocking.

## **suppressed account**

An [account](#page-4-0) with a [service](#page-62-0) and [charge offer](#page-18-0) that is inactive and whose bills are suppressed. Optionally, a [charge](#page-18-0) associated with one account [bundle](#page-16-0) can accumulate in suppressed accounts.

#### **suppressed bill**

A [bill](#page-13-0) that is not finalized at the end of its [billing cycle](#page-15-0) but is instead extended for another full billing cycle. The [charge](#page-18-0) generated during the original billing cycle will not age, get invoiced, go into [collections,](#page-21-0) or have a payment due date set for them until the bill is unsuppressed.

## **Suspended Event (SE) Loader**

Application used by Suspense Manager to load a failed [event](#page-34-0) into the [BRM database.](#page-15-0)

# **suspended payment**

A payment that does not meet payment criteria and requires evaluation by a payment specialist before it can be posted to the correct [account.](#page-4-0)

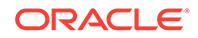

# <span id="page-69-0"></span>**Suspense Manager**

A BRM component that manages and recycles failed event records. Suspense Manager includes the Suspense Management Center GUI application to analyze, edit, recycle, test recycle, write off, archive, and delete failed call records.

#### **system charge offer**

A [charge offer](#page-18-0) that applies to all customers. For example, you could create a system charge offer to charge a default usage fee of \$0.10 per minute for all your customers when no other charge offer is valid.

System charge offers can be used only with a [usage event.](#page-73-0)

# **system currency**

The default currency for the BRM system, typically the currency used by your business for a financial [transaction](#page-71-0). Your customers in other countries can use a different currency as their [account](#page-4-0) currency.

# **system discount**

A type of [discount offer](#page-30-0) that is applied to each [account](#page-4-0) in the system. For example, you can use a system discount offer to [discount](#page-29-0) each [item](#page-40-0) purchased during a holiday period.

# **system process**

The BRM system consists of a number of system processes that are always running, for example, [Connection Manager \(CM\)](#page-22-0) and [Data Manager \(DM\)](#page-27-0).

## **tax code**

A code that indicates which tax rate to apply based on the type of [charge offer](#page-18-0), such as a subscription or a physical commodity. You map tax codes to a tax-calculation [package,](#page-47-0) which calculate the tax on the charge offers, or to custom tax rates that you define.

# **tax exemption**

The percentage of a taxable amount that a customer is exempt from paying. For example, some customers are exempt from paying part of local government taxes. If a customer has a 20% exemption, taxes are calculated based on 80% of the total amount.

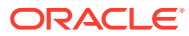

# <span id="page-70-0"></span>**tax jurisdiction**

The government entity that charges a tax, for example, local, state, or federal.

#### **tax nexus**

A method of determining if a company pays state taxes. A company has a tax nexus if it does business within a state, for example, by maintaining an office, leasing telephone lines, or sending in sales representatives regularly.

#### **tax supplier**

A company or company division responsible for collecting taxes. Taxes can be calculated differently depending on the location of the tax supplier.

# **temporary balance**

A [balance](#page-11-0) used when you need the results of one [discount](#page-29-0) to calculate another discount.

You specify a temporary balance ID when you set up a [discount balance](#page-29-0) [impact](#page-29-0). You reference a temporary balance by using the [discount expression](#page-30-0) **EBal**(*event\_balance\_ID*). You can reference a temporary balance in a [discount rule](#page-30-0), [discount trigger](#page-31-0), and [discount balance impact.](#page-29-0)

#### **testnap**

An application used by developers to test custom applications and to read and manipulate data in the [BRM database](#page-15-0).

#### **Third-Party software**

Software that enables you to install a BRM software [package](#page-47-0) that uses the InstallShield MultiPlatform (ISMP) installation method. The software includes the Perl libraries and JRE required for ISMP installation.

# **time model**

A time period set. Each time period contains one or more time segments. A time segment represents a particular time, such as a day of the week or a range of several hours. You use time models to charge different prices for the same [service](#page-62-0) depending on the day and time the service is used.

# **time period**

In [rating](#page-57-0), a time range for one or more days in a week. For example, one time period might cover 8:00 a.m.-5:00 p.m., Monday-Friday.

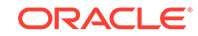

<span id="page-71-0"></span>Time periods are defined by a combination of a day code and a time interval. You include time periods in a [time model.](#page-70-0)

## **topology file**

An ECE file (*ECE\_home***/oceceserver/config/eceTopology.conf**) that describes each ECE [node](#page-44-0) in the [Coherence cluster.](#page-21-0) The topology file defines the name, [role](#page-60-0), physical host, and JVM tuning file preference for each node. ECE reads your topology file to know where all of the nodes of the [cluster](#page-20-0) are located.

# **top-up**

An asset amount, such as \$50 or 100 minutes, that is a [credit](#page-23-0) to an [account balance.](#page-4-0) An [account balance](#page-4-0) can be topped up manually by a [CSR](#page-24-0) or customer self-care tool or automatically by BRM.

## **transaction**

A connection to the database that requires that the data being read or written must not change during the connection.

## **transaction caching**

Temporary storage of a transaction [object](#page-45-0) in the [CM](#page-20-0) to avoid having to read them from the database multiple times. The **PCM\_OPFLG\_CACHEABLE** flag enables transaction caching.

# **transaction ID**

A unique identifier generated by BRM for each payment, [payment reversal,](#page-49-0) and [refund](#page-58-0). BRM uses transaction IDs internally to manage [A/R ,](#page-9-0) for example, to identify a payment that needs to be reversed or to identify a [failed payment](#page-35-0) for application of a [payment fee](#page-49-0).

For an online payment and [refund](#page-58-0), the transaction ID also identifies the transaction that occurred between BRM and the external processor, such as [Paymentech.](#page-50-0)

For payments that have been recycled due to suspense, the subtransaction ID is equal to the transaction ID of the payment's [original payment](#page-47-0).

### **transactional payment**

An [BRM-initiated payment](#page-16-0) that occurs in its entirety in one communication [session](#page-63-0) between BRM and a payment processing [service](#page-62-0). The communication session is bidirectional and occurs entirely online. By default, all BRM-initiated payments are processed this way.

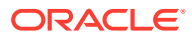
#### <span id="page-72-0"></span>See also [nontransactional payment](#page-44-0).

#### **transfer**

To move an amount from one [bill item,](#page-13-0) payment [item](#page-40-0), or payment [refund item](#page-58-0) to another.

### **transition rule**

A rule that filters the list of available options presented to a customer during the purchase process. You can define bundle-to-bundle and package-to-package transition rules in PDC.

#### **two-phase commit process**

A process comprising the following phases, which ensure that all data stores (resources) involved in an extended architecture (XA) [transaction](#page-71-0) remains synchronized:

- **Phase 1: Prepare.** After verifying whether its data store is accessible and the changes can be successfully committed, each participating resource manager votes either to commit or to roll back the transaction.
- **Phase 2: Commit.** If all participating resource managers vote to commit, the transaction manager instructs them to finalize the operation. If one or more vote to roll back, all participating resources are instructed to roll back the prepared changes.

See also [XA transaction.](#page-75-0)

## **type-only POID**

A special type of [POID](#page-51-0) that specifies the database and type of an [object](#page-45-0) without specifying the unique ID number. You can use type-only POIDs to perform actions on all objects of the same type, such as each [account](#page-4-0) or [service](#page-62-0) of a specific type.

In a type-only POID, the number **-1** takes the place of the [object ID](#page-45-0):

0.0.0.1 /device/sim -1

## **UMS**

See [Universal Message Store \(UMS\).](#page-73-0)

#### **unbilled revenue**

Revenue from a [charge](#page-18-0) that have not been included in a [bill](#page-13-0), such as usage fees that have been accrued, but not billed. An unbilled [item](#page-40-0) becomes billed at the end of the customer's [billing cycle.](#page-15-0) See also [billed revenue](#page-14-0).

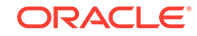

<span id="page-73-0"></span>Unbilled revenue is tracked by running a [general ledger \(G/L\) report.](#page-37-0)

## **unconfirmed payment**

A [BRM-initiated payment](#page-16-0) that was posted as successful by the payment [DM](#page-31-0) before confirmation from the bank or payment processor. You must create a custom payment DM to enable unconfirmed payment processing.

## **unearned revenue**

Revenue that has not been earned at the time that a [general ledger \(G/L\) report](#page-37-0) is run. Unearned revenue only applies to revenue from a [cycle forward fee.](#page-26-0) See also [earned](#page-33-0) [revenue](#page-33-0).

# **Unicode**

A 16-bit universal character encoding. Unicode applications can display characters from several different languages. You use Unicode when you have customers in multiple countries.

### **units of measurement**

An attribute of a [ratable usage metric \(RUM\)](#page-57-0) that defines what to measure. For example, to rate duration, you might specify seconds or minutes. To measure bytes, you might specify megabytes or kilobytes.

#### **Universal Message Store (UMS)**

A framework that enables you to include system-generated messages in customer documents such as an [invoice.](#page-40-0)

#### **usage charge**

A [charge](#page-18-0) for the use of a [service,](#page-62-0) such as telephone calls or text messages.

## **usage class**

In [rating](#page-57-0), an internal code that represents a secondary [service](#page-62-0), for example, call forwarding.

#### **usage event**

An [event](#page-34-0) generated by service usage. Usage events are rated based on how much the [service](#page-62-0) is used.

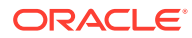

## <span id="page-74-0"></span>**usage item**

A [bill item](#page-13-0) that includes balance impacts from a usage fee, [purchase fee,](#page-56-0) [cycle arrears](#page-25-0) [fee,](#page-25-0) and cancel fee. These fees are stored in the **/item/misc** [object.](#page-45-0)

An **/item/misc** object is created for each [account](#page-4-0), and for every [service](#page-62-0) that the account owns. This enables you to manage fees for each service independently (for example, you can display the usage fees for separate telephony services).

#### **usage request**

A [request](#page-59-0) sent to ECE from [client](#page-20-0) applications, such as network mediation software programs, to charge usage of a [service](#page-62-0) by a customer.

#### **usage response**

A response from ECE to the [client](#page-20-0) application that sent a usage request

#### **usage scenario (USC) selector**

A [selector](#page-61-0) that determines the appropriate [impact category](#page-39-0) for a differentiated network [service,](#page-62-0) such as a mailbox inquiry, call forwarding, and a friends-and-family [discount.](#page-29-0) After a user selects a [zone model](#page-75-0), a USC selector is run to filter the zone impact categories based on the values of USC-related attributes. USC selectors were called *USC groups* in previous BRM releases.

## **validate**

- **1.** To make sure that information is entered correctly, for example, that a phone number has the correct number of digits.
- **2.** To make sure that a credit card is valid.

By default, credit card validation checks the card holder's name and address.

#### **value map**

A hierarchical structure that associates zone names with values that apply to a single [event attribute](#page-34-0), such as an area code, an IP address, or a broadband bit rate. You use value maps in a [charge selector](#page-18-0) to group event attribute values into manageable categories. Value maps were called *zone maps* in previous BRM releases.

## **vanity flag**

A telephone number attribute that can be used to rate the number differently from other numbers.

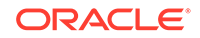

## <span id="page-75-0"></span>**Vertex**

The company that produces Communications Tax Q Series, which calculates telecommunications taxation, and Sales Tax Q Series, which calculates tax for sales and use. BRM supports both of those Vertex programs.

#### **Vertex Manager**

An optional component that integrates BRM with the Vertex Communications Tax Q Series and Sales Tax Q Series software.

## **warning**

An indication that BRM cannot perform a task because of incorrect or inconsistent data in the database. The system can still operate properly, but you should check and resolve the data problem immediately. BRM displays warnings in a [log file.](#page-42-0)

#### **welcome message**

An email message sent to customers after they have created an [account.](#page-4-0)

#### **write-off**

A [transaction](#page-71-0) that removes an uncollectable [accounts receivable \(A/R\)](#page-7-0) from a customer's account so it is not considered as an asset for [accounting](#page-6-0) purposes.

## **written-off state**

The [event](#page-34-0) record state that indicates that a suspended call record will not be recycled.

### **XA transaction**

A group of operations implemented as a single [transaction](#page-71-0) involving multiple data stores (resources) on multiple network hosts. Each data store is represented by a resource manager (such as JCA Resource Adapter), and the transaction is presided over by a [global transaction](#page-38-0) manager. To ensure that all data stores involved in an XA transaction remain synchronized, each data store must participate in a two-phase commit process.

Also called a [distributed transaction](#page-31-0) or a global [transaction](#page-71-0).

See also [two-phase commit process.](#page-72-0)

#### **Zone Mapper**

The BRM application you use to create a zone and organize them into a [value map.](#page-74-0)

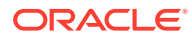

# **zone model**

A [setup component](#page-64-0) used to charge for calls based on their [origin](#page-47-0) and [destination](#page-28-0). BRM supports the following types of zone models:

- Standard: A zone model based on the origin and destination numbers of a call. It contains rules that associate a pair of origin and destination numbers with a zone impact category.
- Geographic: A zone model based on the distance between the origin and the destination of a call.

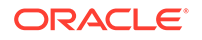